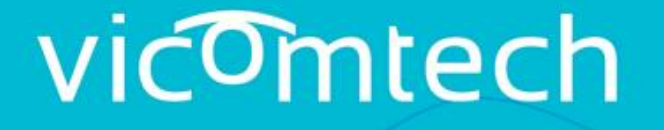

#### your R&D partner for smart digital solutions

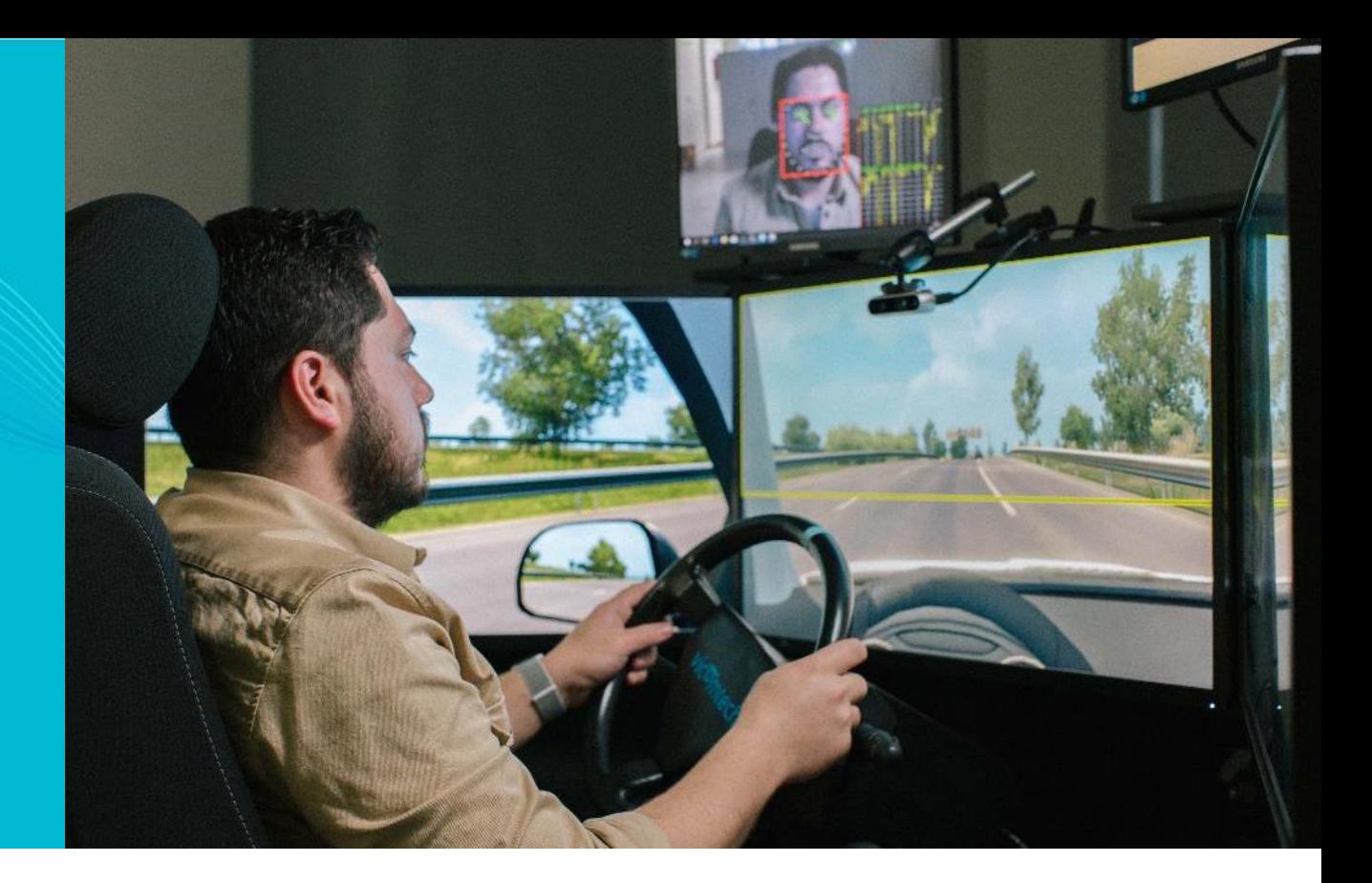

#### **Intelligent Transport Systems & Engineering**

Dr. Marcos Nieto [mnieto@vicomtech.org](mailto:mnieto@vicomtech.org)

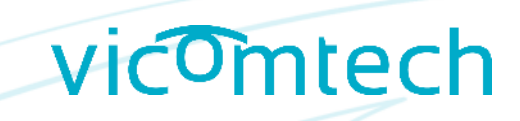

### OpenLABEL – Data Format

- The **annotation format** defines the structure of annotations, data types and conventions needed to unambiguously interpret the annotations.
- The **annotation file format** specifies how the annotation data is encoded for storage into computer files.
- A **JSON schema** is used to define the structure of JSON (JavaScript Object Notation) data for validation.

https://code.asam.net/simulation/standard/openlabel-schema/- /blob/master/openlabel\_json\_schema-v0.2.0.json

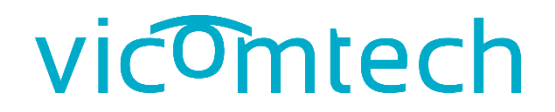

# **JSON SCHEMA**

3

### OpenLABEL – Data format

#### **JSON Schema**

#### The Schema **defines**:

-The terms of labels (**keys**) -The types of the **values** -The structure/hierarchy -Restrictions (required/optional) and conditions

#### The Schema **is used to**:

-Validate JSON files -Provide documentation -Be parsed into programming languages to build classes

"additionalProperties": **false**, "additionalProperties": **false**, required": "additionalProperties": **false**,

#### JSON schema snippet

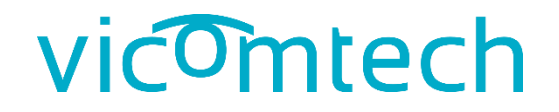

# **JSON STRUCTURE**

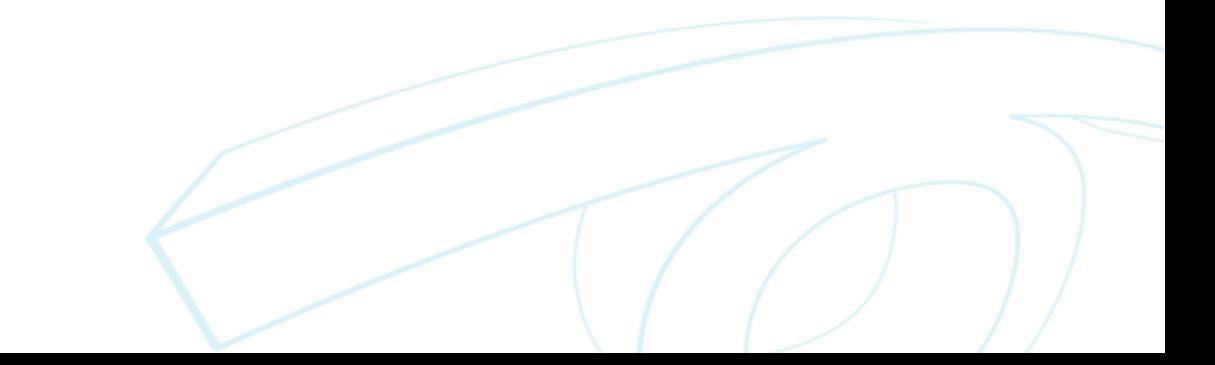

# vicomtech OpenLABEL – Data format OpenLabel JSON{ "openlabel": { "metadata": { "schema\_version": "0.2.0" } } } **"openlabel"** root key

# vicomtech

#### OpenLabel root level

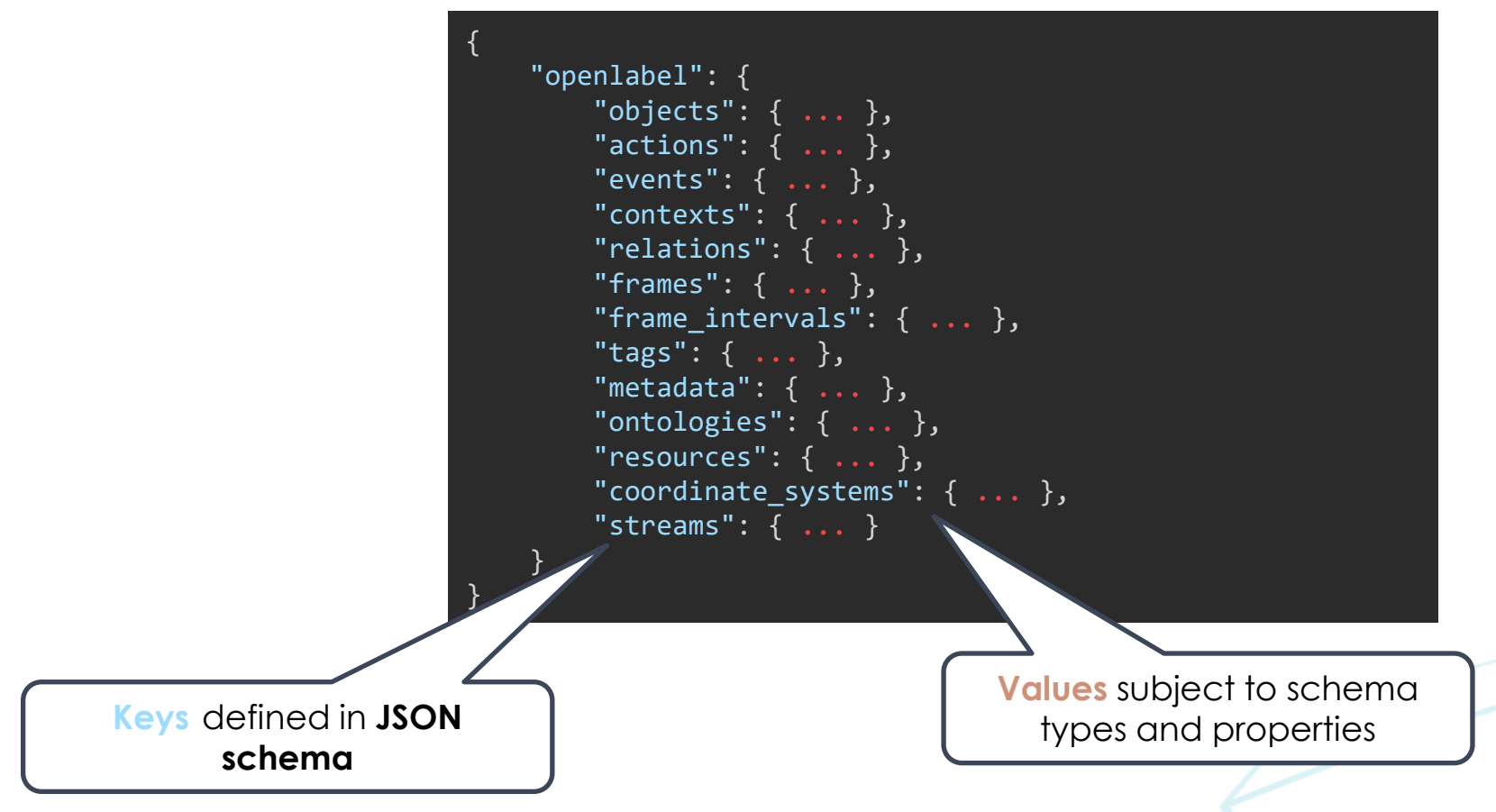

# vicomtech

#### OpenLabel JSON simple **object**

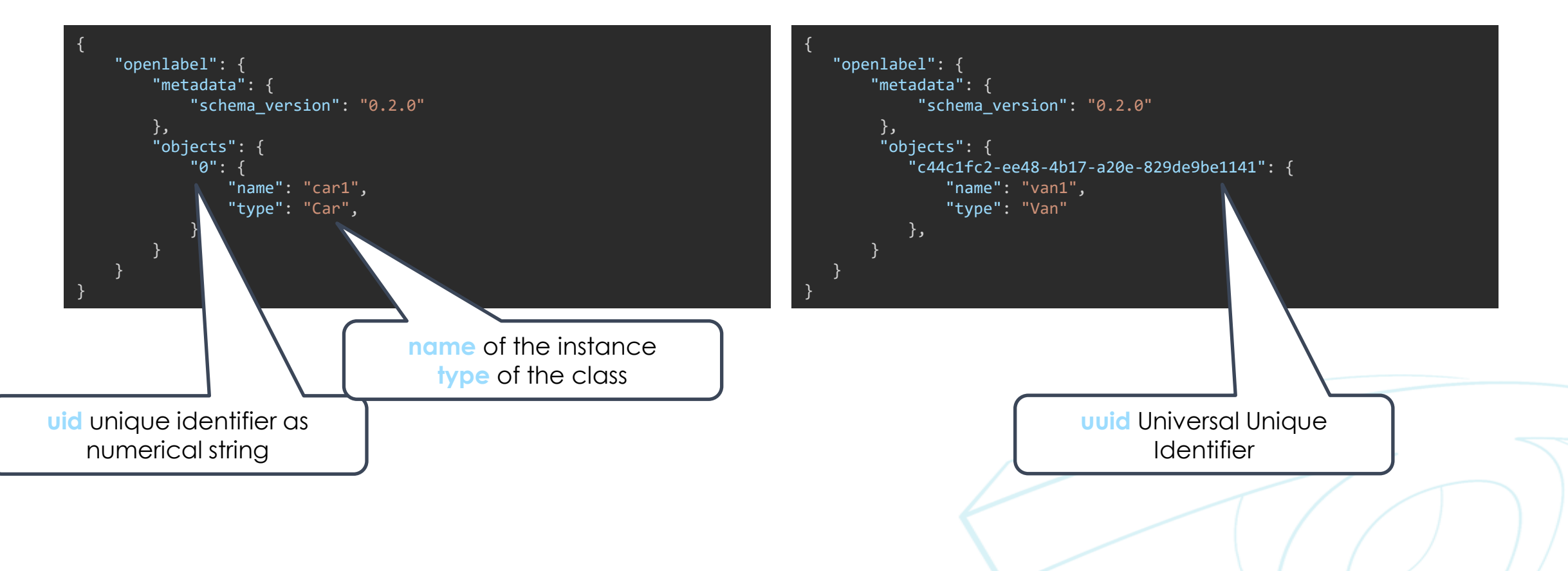

# vicomtech

OpenLabel JSON simple **object** with **object\_data**

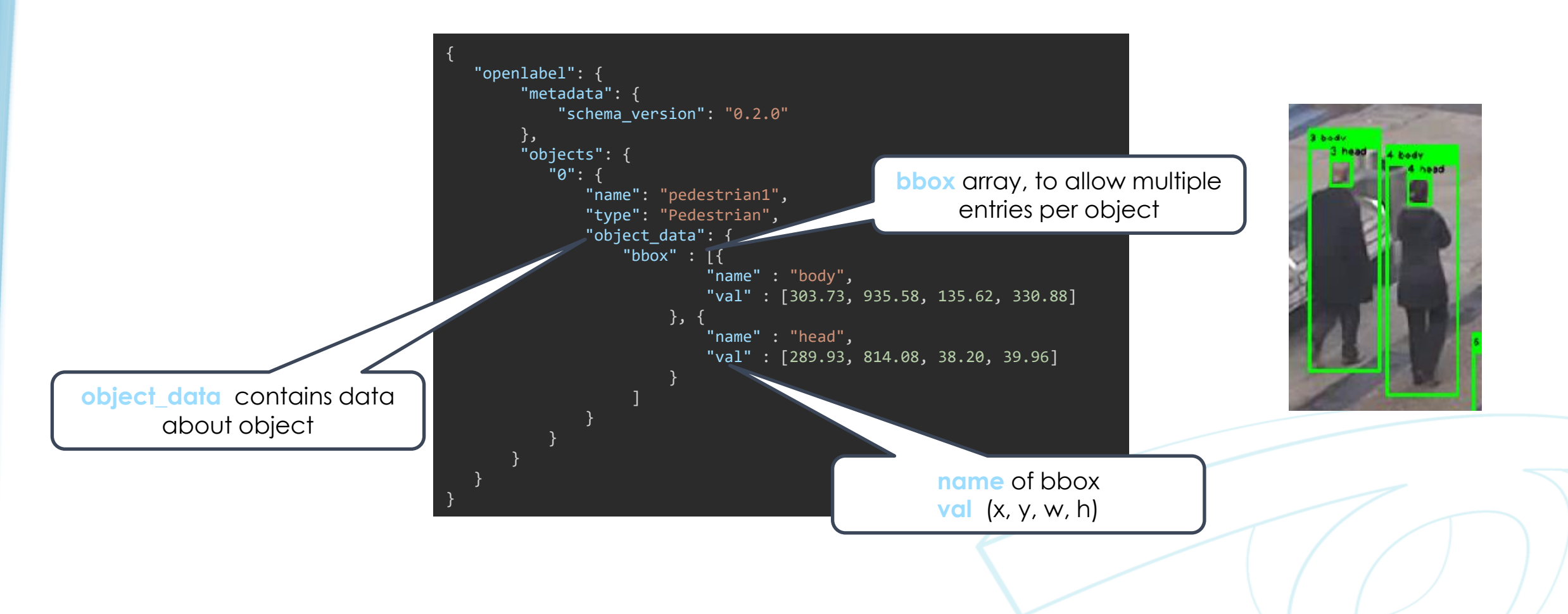

### OpenLABEL – Data format

#### OpenLabel JSON simple **object** with **object\_data** with **attributes**

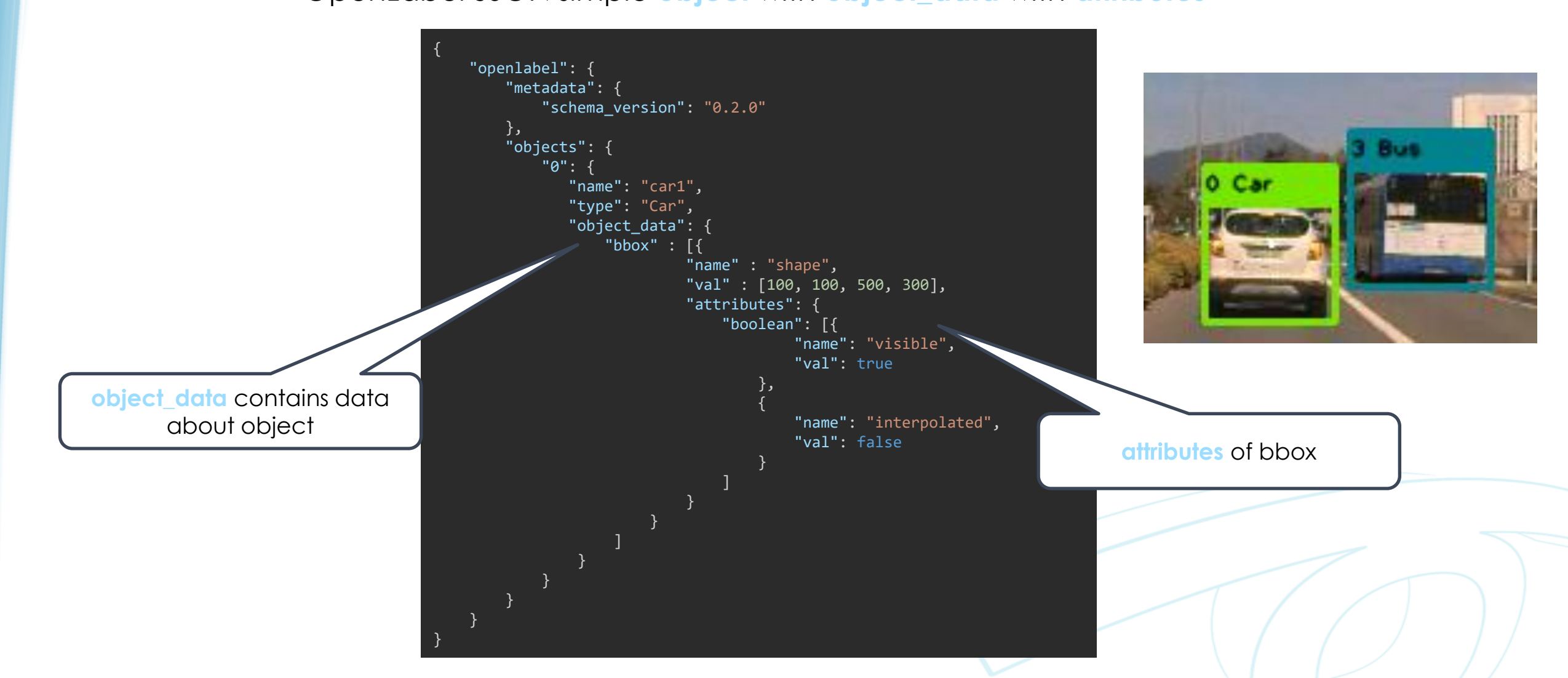

### OpenLABEL – Data format

#### OpenLabel JSON simple **frames**

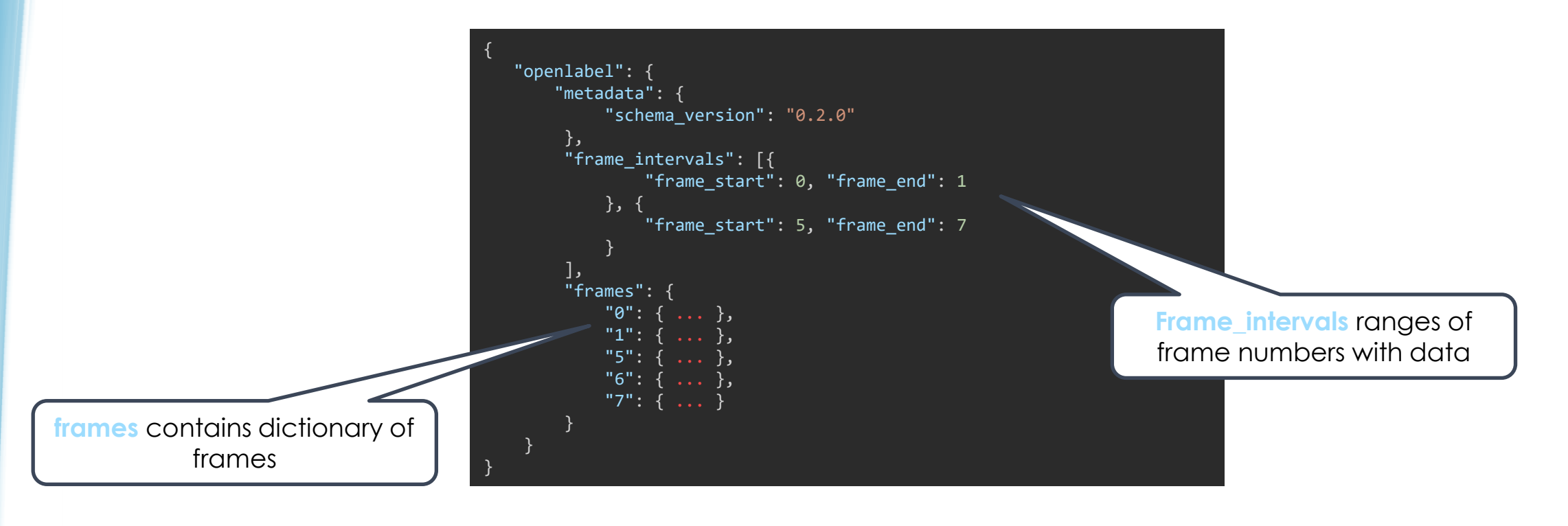

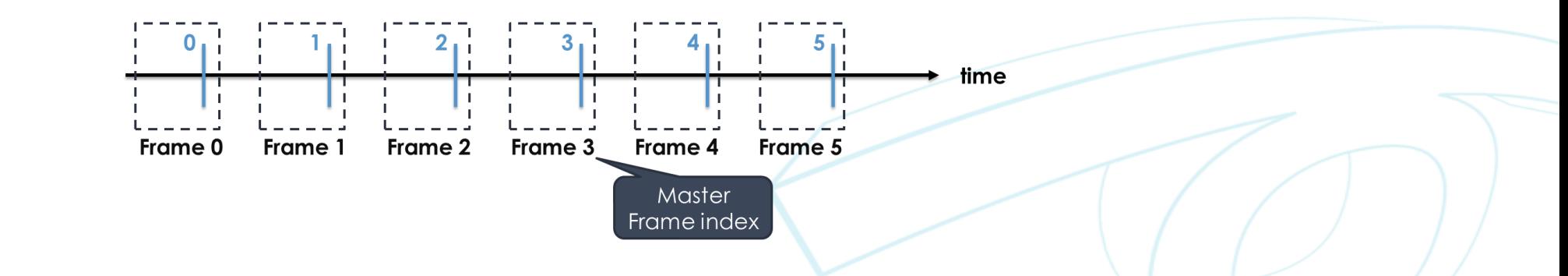

# vicomtech

OpenLabel JSON empty **frames**

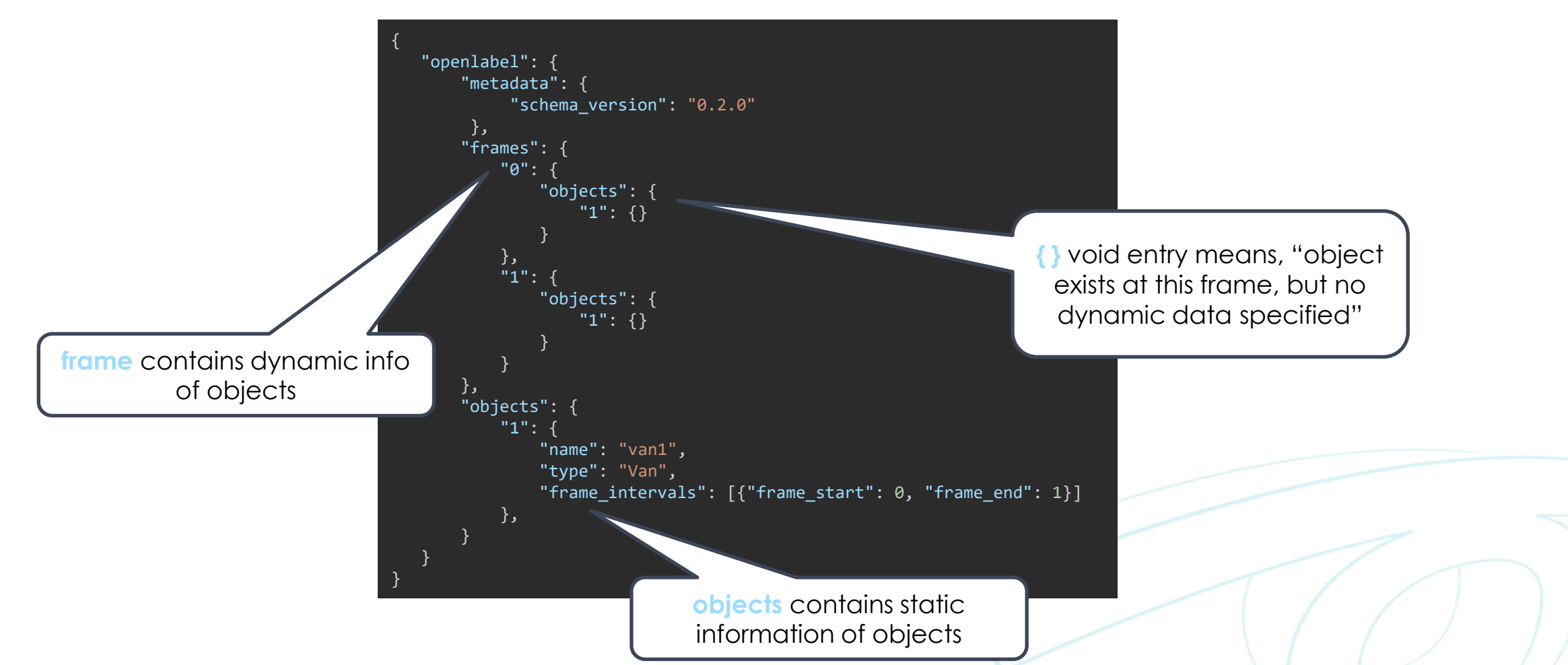

### OpenLABEL – Data format

OpenLabel JSON **object\_data** at **frame**

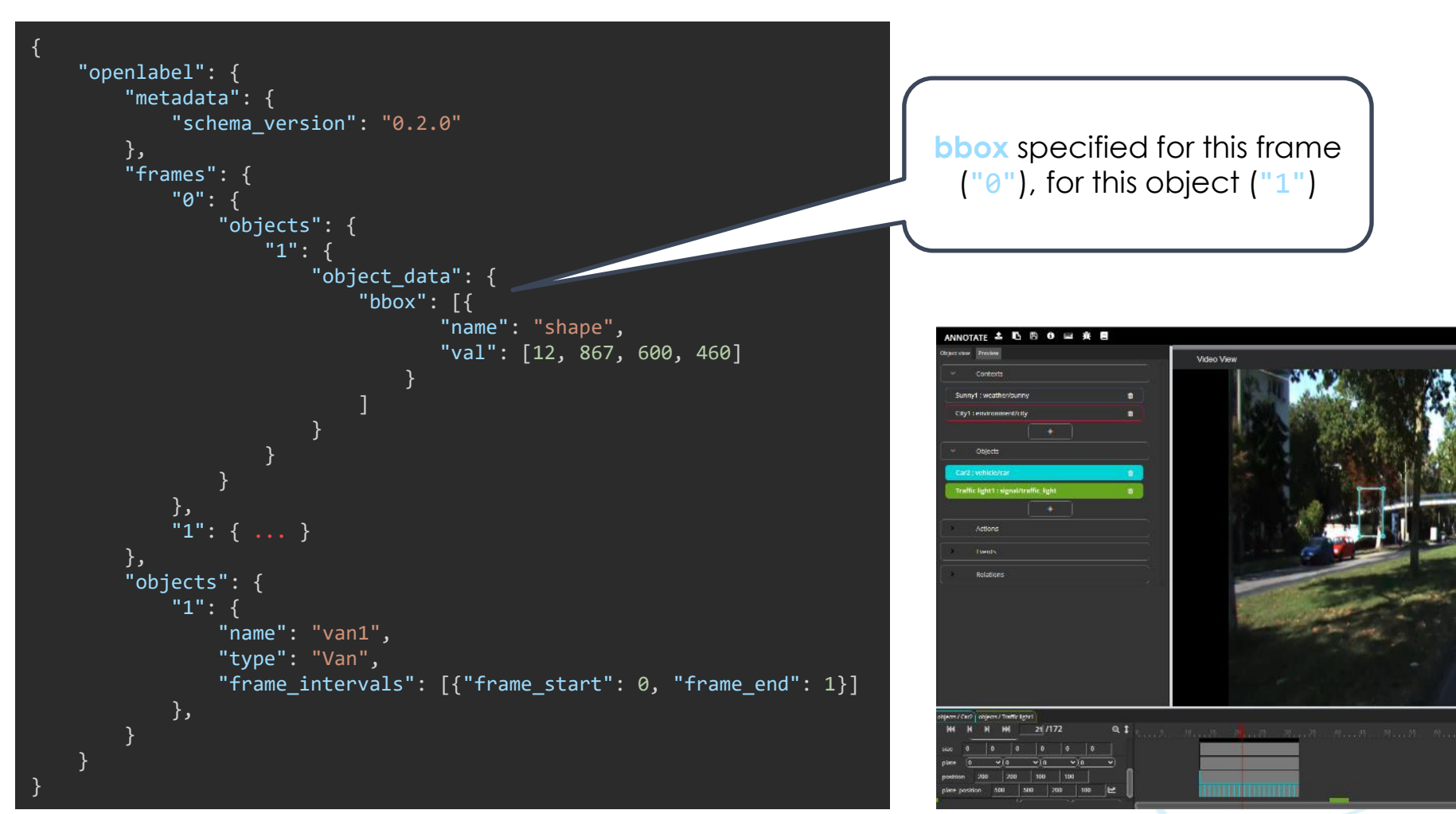

### OpenLABEL – Data format

#### OpenLabel JSON **object\_data\_pointers**

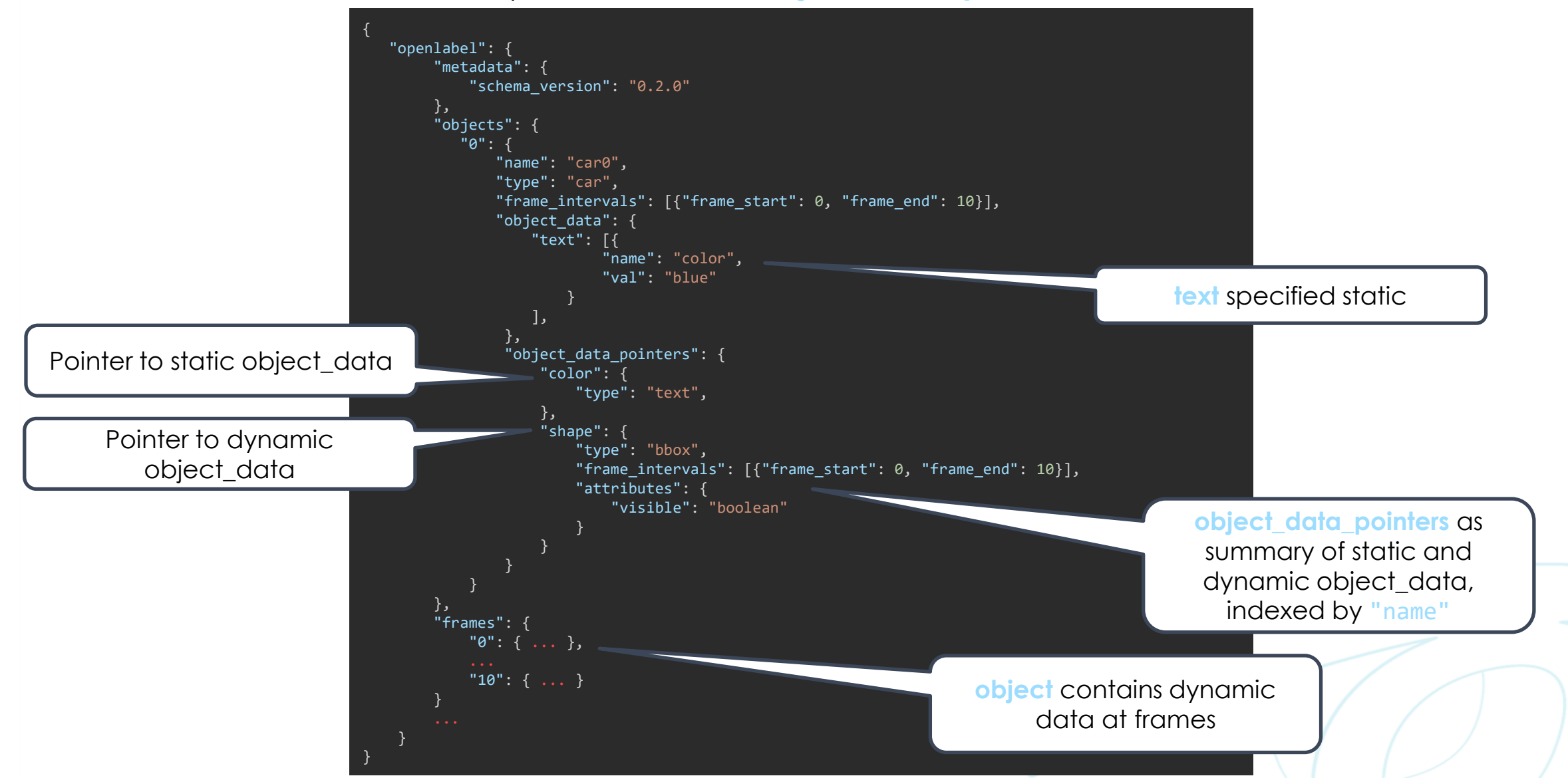

# vicomtech

10 comera - 2017-11-08T09:09:48.513

#### OpenLabel JSON **streams**

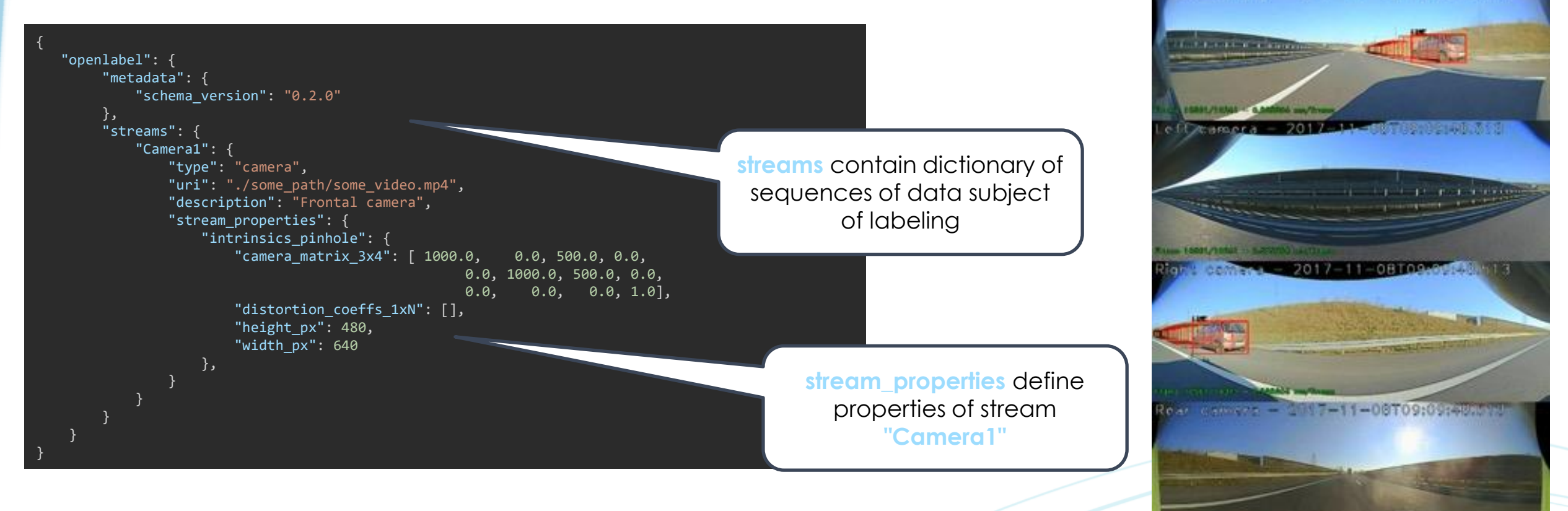

## OpenLABEL – Data format

OpenLabel JSON **coordinate\_systems**

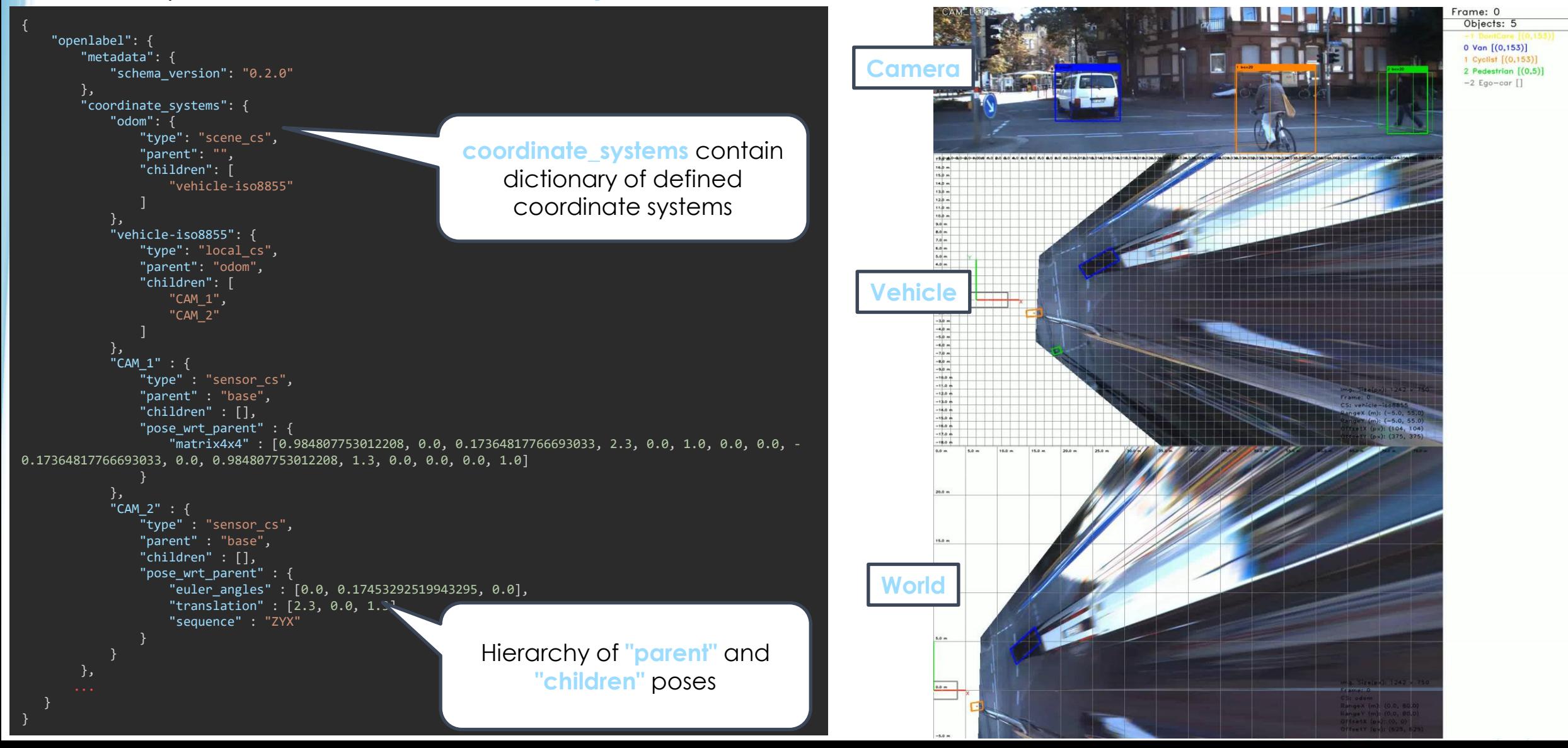

#### OpenLABEL – Data format

#### OpenLabel JSON **transforms**

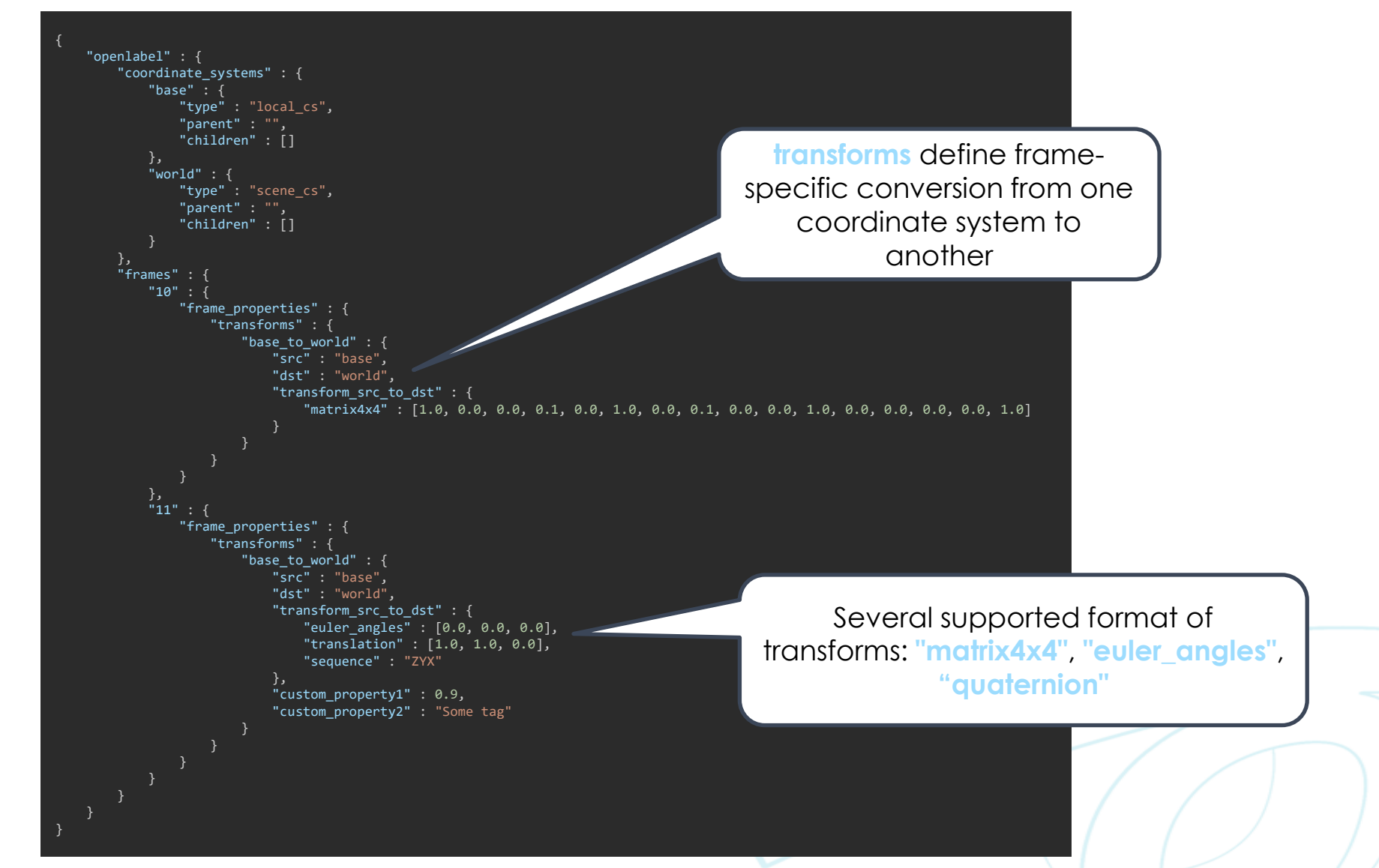

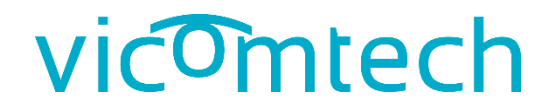

# **DATA TYPES**

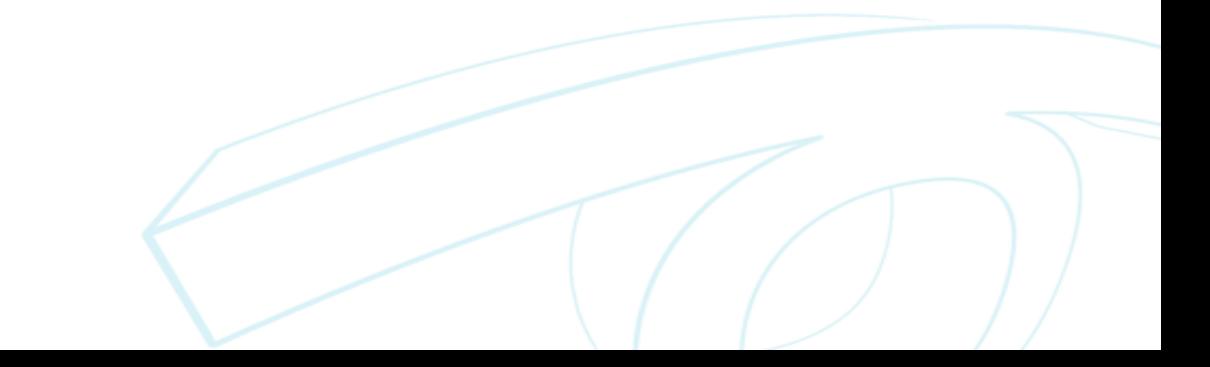

# vicomtech

OpenLabel JSON generic data types: **object\_data**

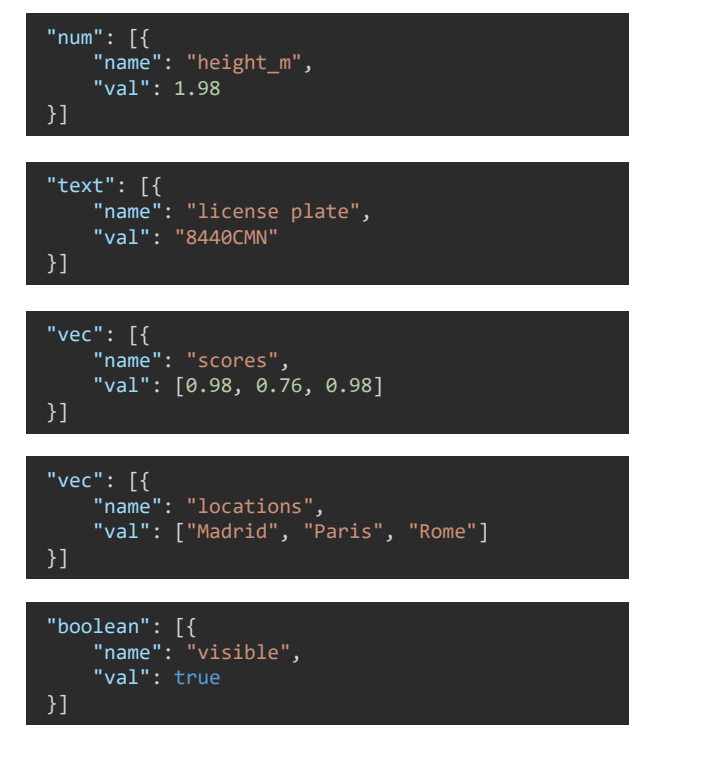

### OpenLABEL – Data format

OpenLabel JSON geometric data types: **object\_data**

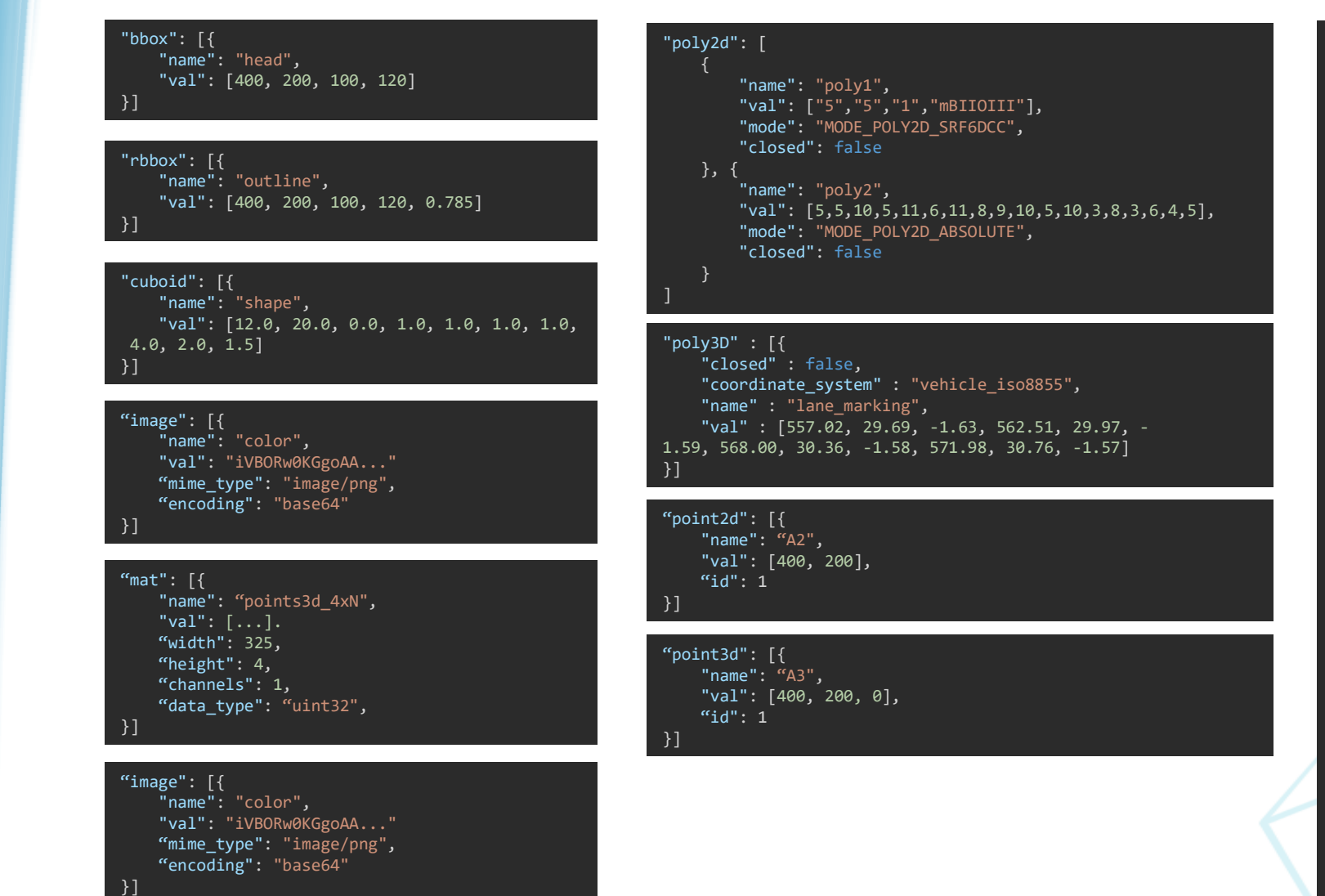

"mesh" : [{ "name" : "parkslot1", "point3d" : { "0" : { "name" : "Vertex0", "val" : [25, 25, 0], }, "1" : { "name" : "Vertex1", "val" : [26, 25, 0], },  $"2" : {\}$ "name" : "Vertex2", "val" : [26, 26, 0], }, "3" : { "name" : "Vertex3", "val" : [25, 26, 0], },  $"4" : {\}$ "name" : "Vertex4", "val" : [27, 25, 0], }, "5" : { "name" : "Vertex5", "val" : [27, 26, 0], } }, "line reference" : { "0" : { "name" : "Edge", "reference\_type" : "point3d", "val" : [0, 1], }, "1" : { "name" : "Edge", "reference\_type" : "point3d", "val" : [1, 2], }, "2" : { "name" : "Edge", "reference\_type" : "point3d",

# vicomtech

#### OpenLabel JSON data type extension

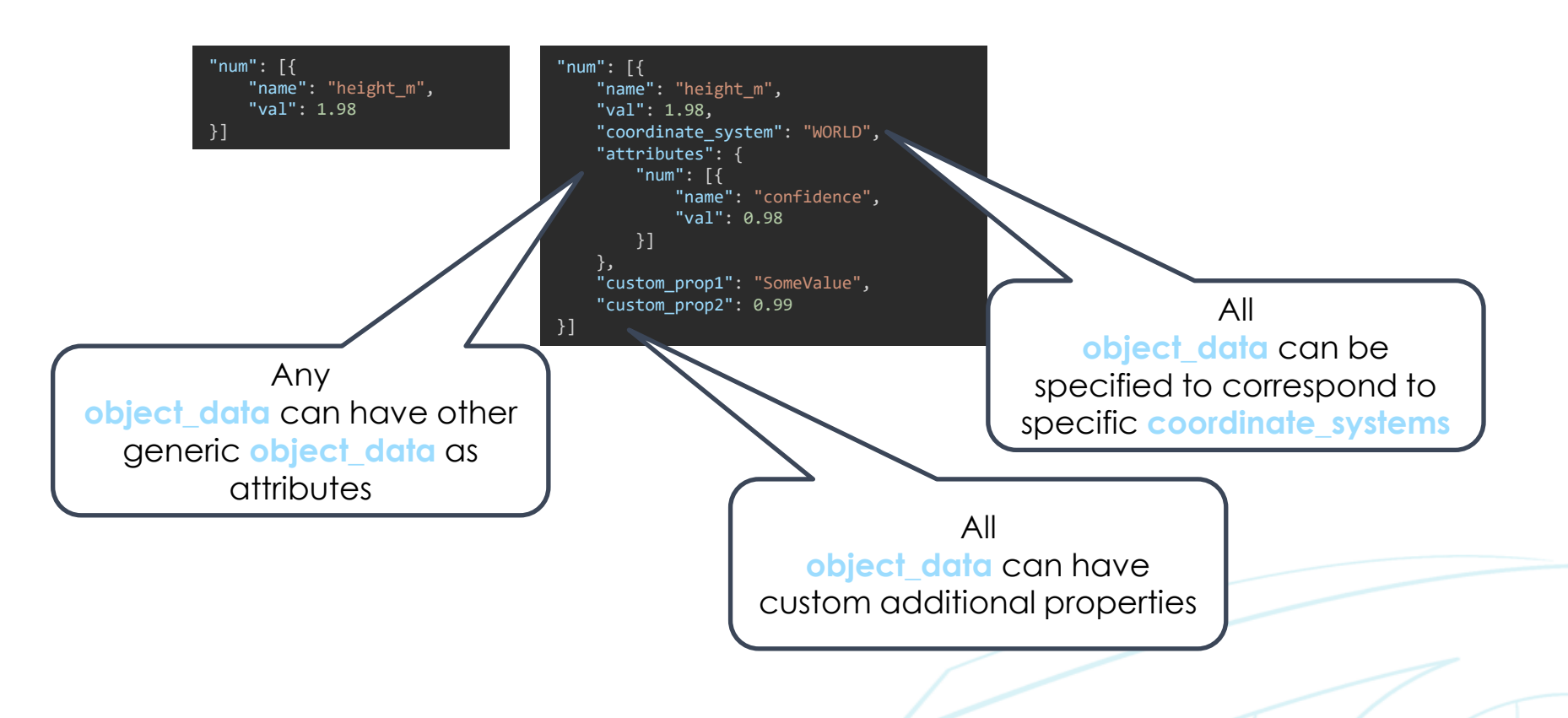

### OpenLABEL – Data Format

#### OpenLabel can be used for Labeling OpenLabel and Tagging. Additional structures provide detail for Metadata, Ontologies, Frames, Coordinate Systems, etc. Actions Objects Labeling focuses on producing spatio-Events Labelling temporal descriptive information of Contexts data, such as images. Objects, Actions, Relations Events, Contexts and Relations provide Frames flexibility and complex labels **Tagging** Tags aims to provide mechanisms Metadata Ontology to add simple and complex tags to any Metadata Resources content, such as images, data files or Streams scenarios Coordinates  $\sim$

OpenLabel use cases

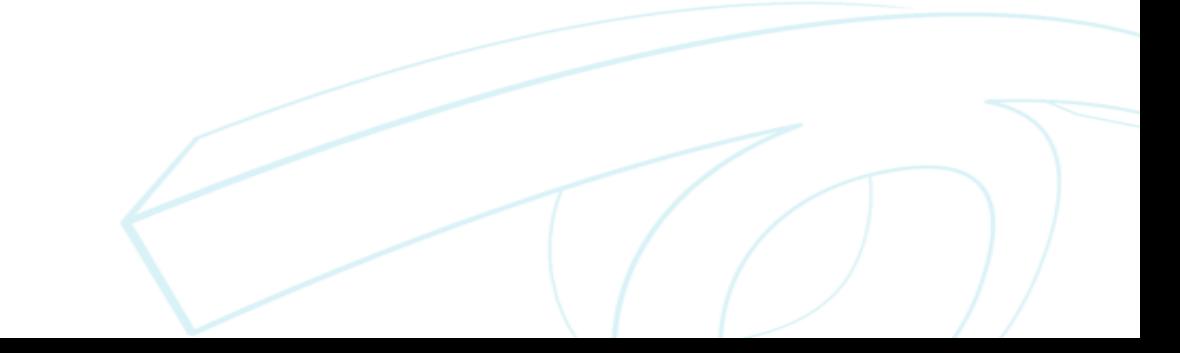

#### OpenLABEL – Data Format

static and/or dynamic information

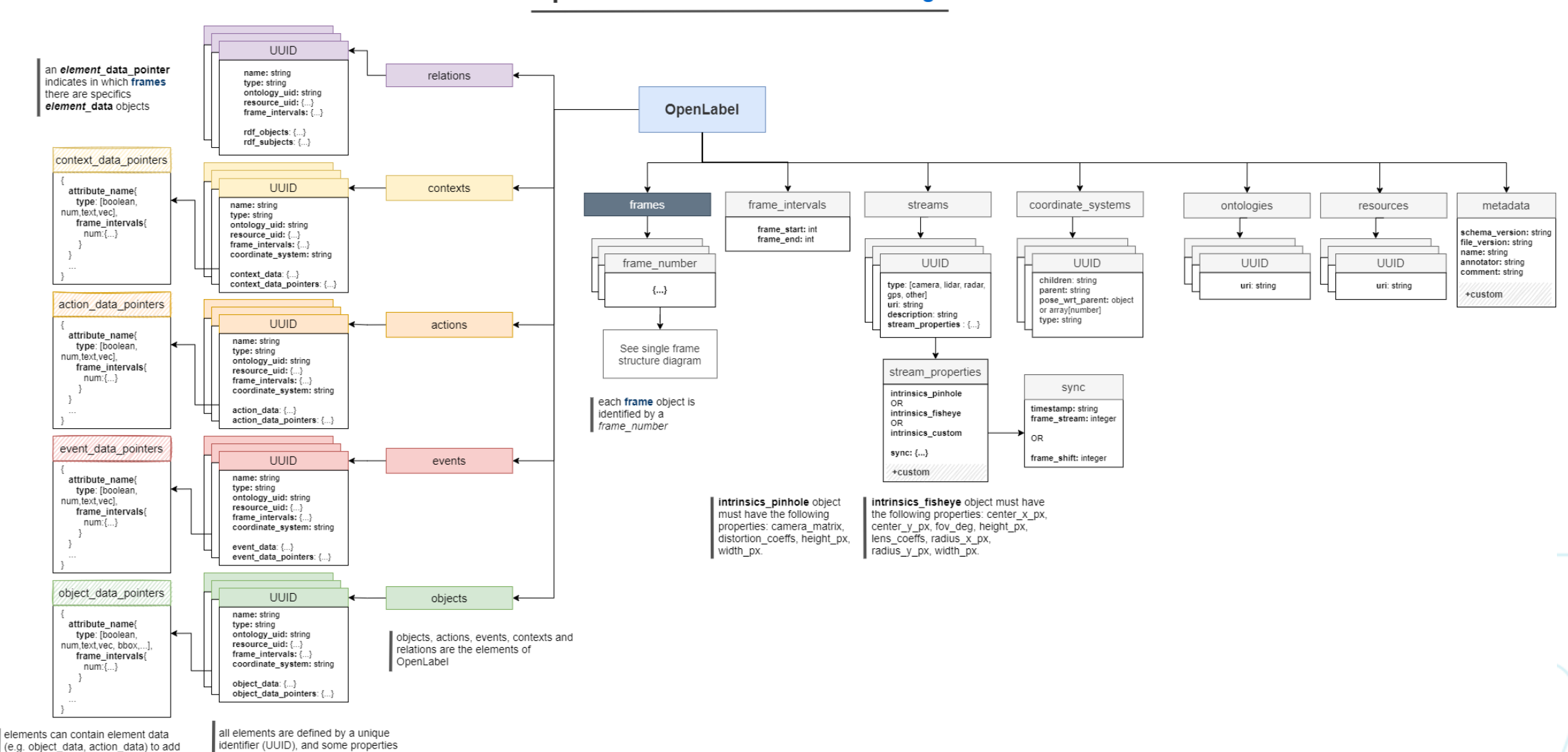

#### **OpenLabel Structure for Labeling**

#### OpenLABEL – Data Format

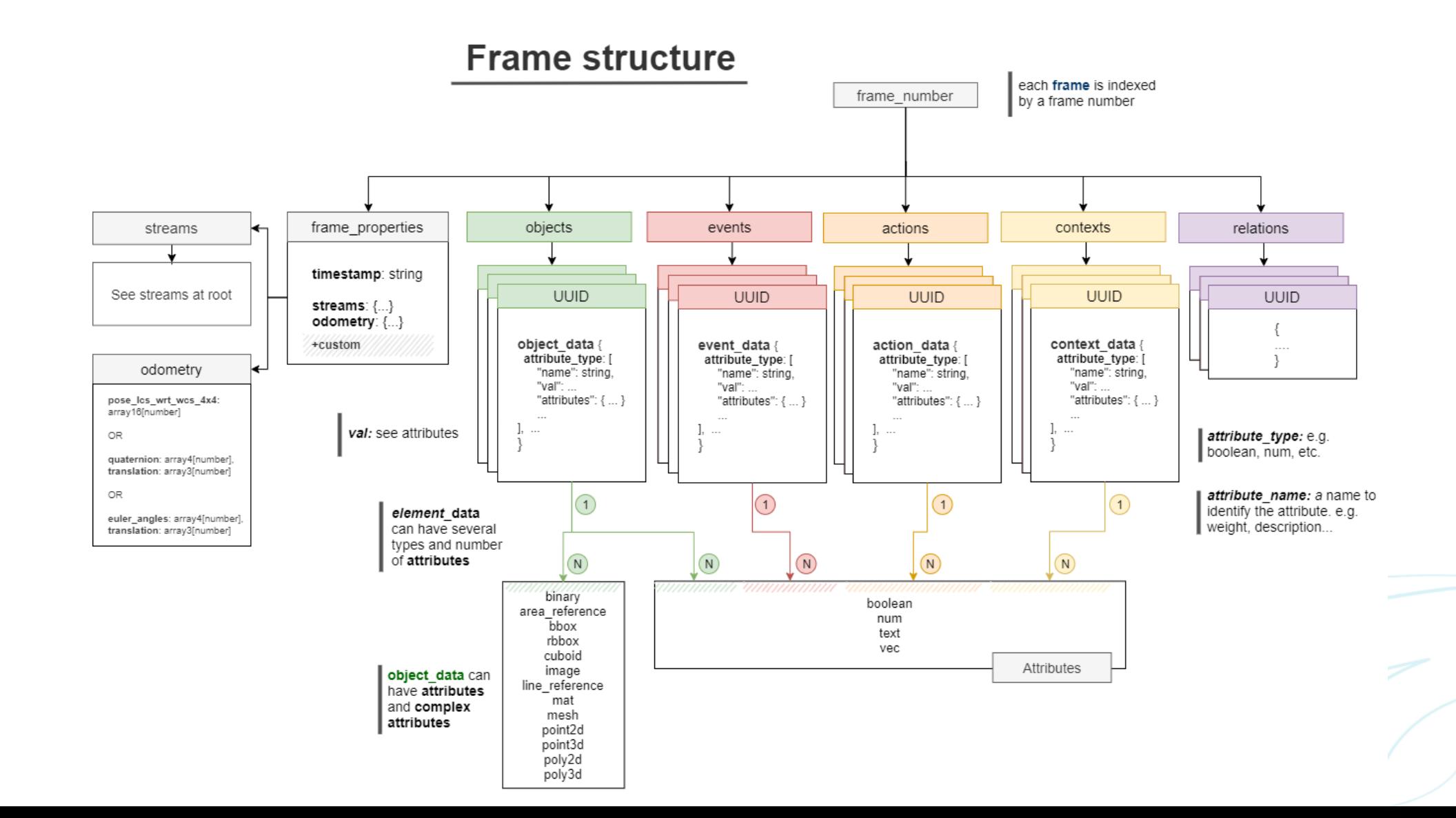

### OpenLABEL – Data Format

#### **Geometric attributes**

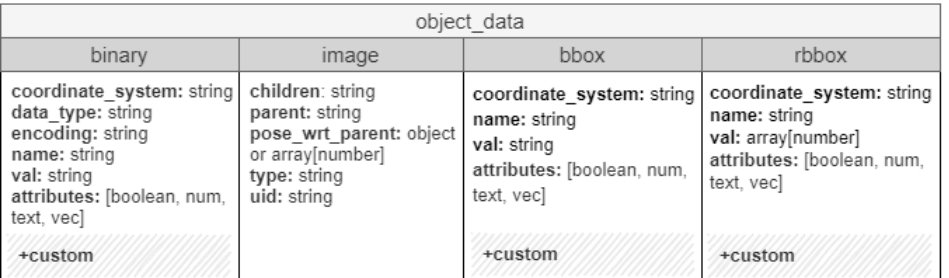

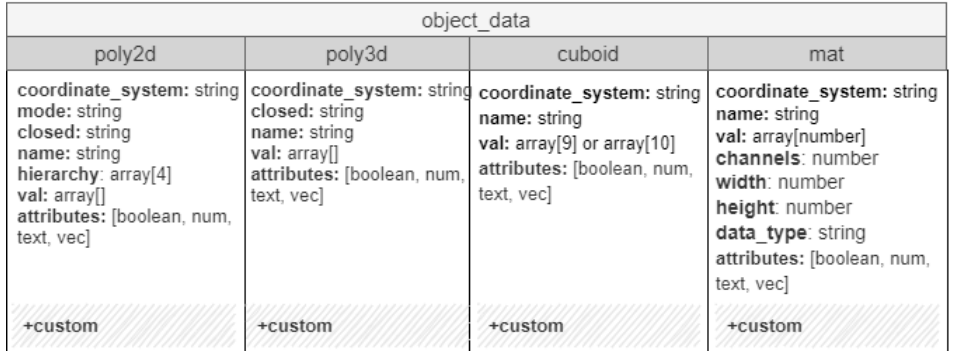

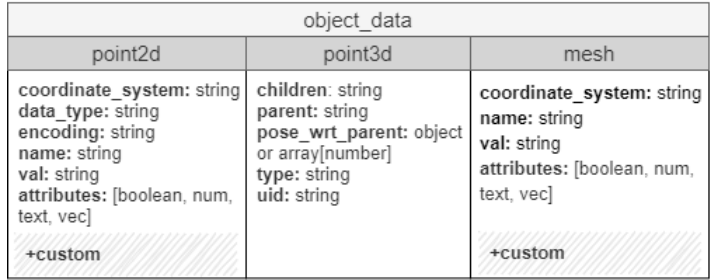

#### **Attributes**

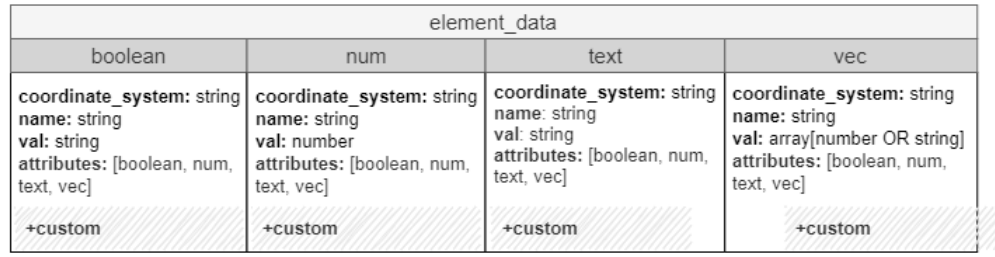

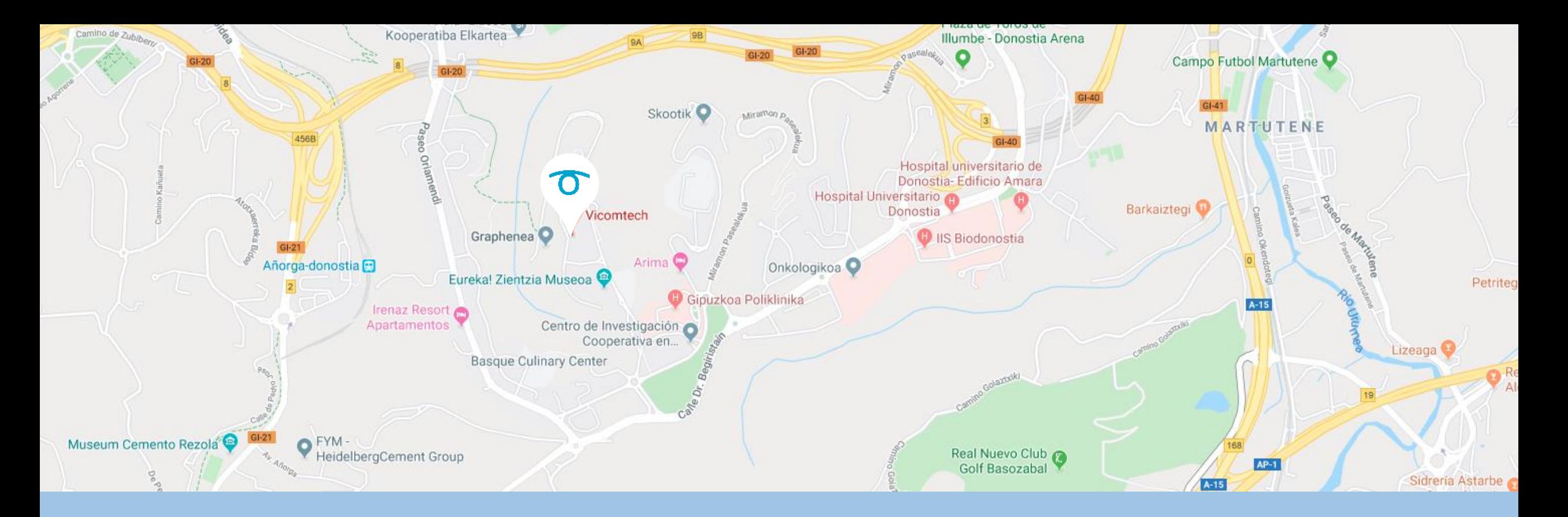

Eskerrik asko **Gracias** Thank You

Address: **Paseo Mikeletegui 57 San Sebastián, Spain**

**+34 943 30 92 30**

**mnieto@vicomtech.org**

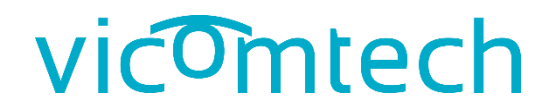

# **STRUCTURE**

## OpenLABEL WP5 – Data Format

- **Annotations** which describe the content of a **scene** in an structured manner
- In many cases, **annotations**  are **attached** to **data series:**  videos, lidar, etc.

#### • **Requirements**

- Object descriptions
- Spatio-temporal entities
- Synchronization and timestamps
- Sensor calibration
- Numerical ranges
- Actions and events
- Time intervals
- Relations between elements
- Semantic concepts

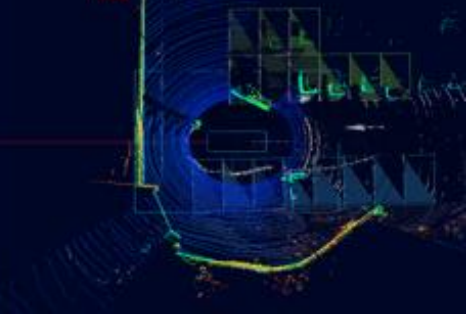

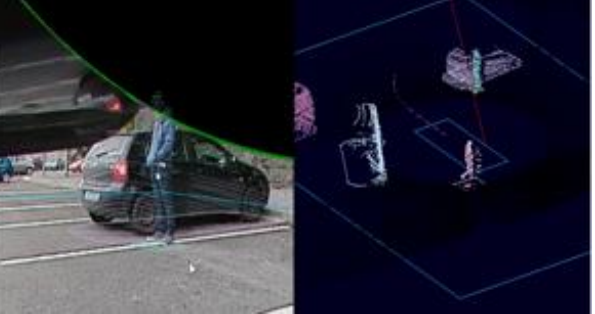

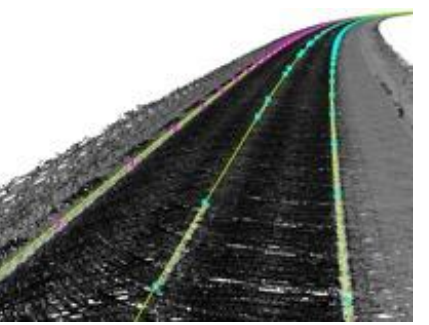

#### 3D Parking slots 3D objects 3D lane markings

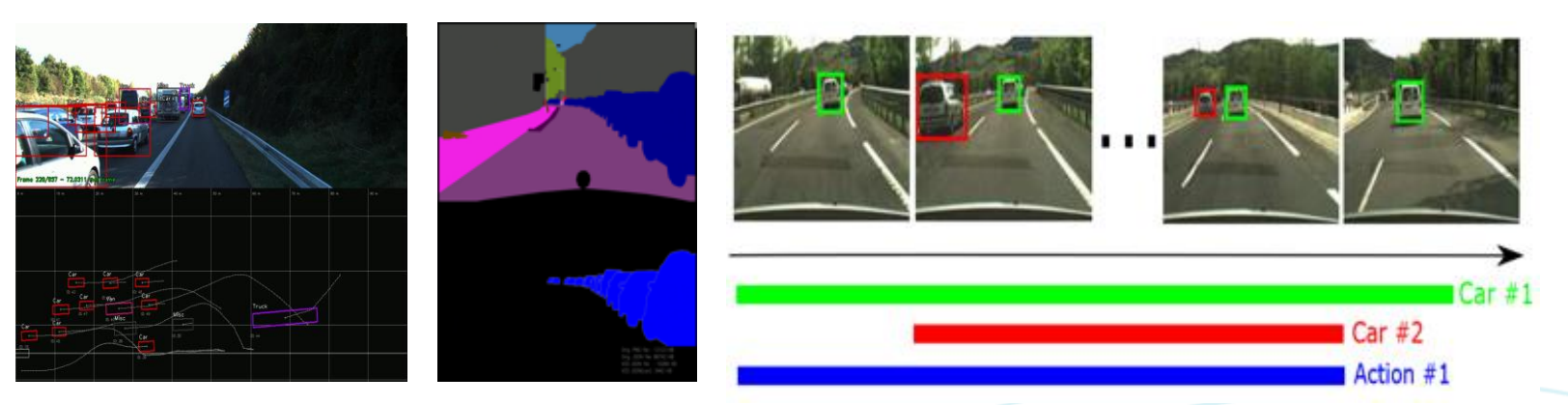

2D-3D objects 2D segmentation Maneouvres (actions)

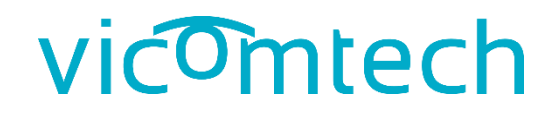

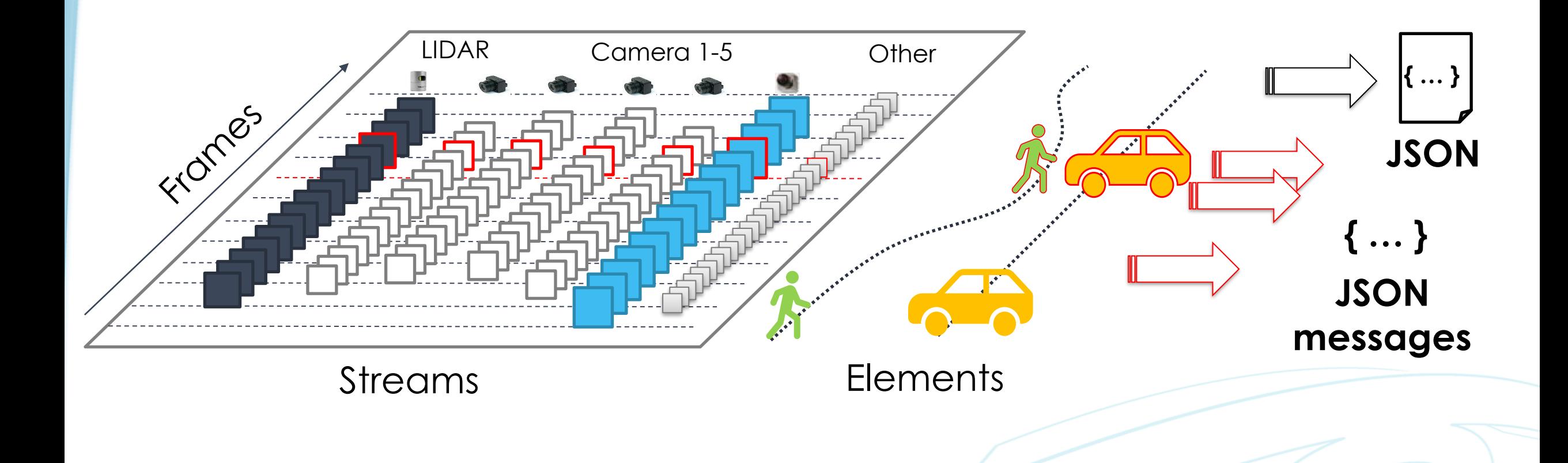

#### OpenLABEL – Data Format

#### **Elements** = **{Objects, Actions, Events, Contexts, Relations}**

#### **Object**

Person, signal, car or any object with spatial description (e.g. bounding box) and sensor ID from which it is seen

#### **Context**

This is an urban scene, it is sunny it is a sequence from an onboard camera

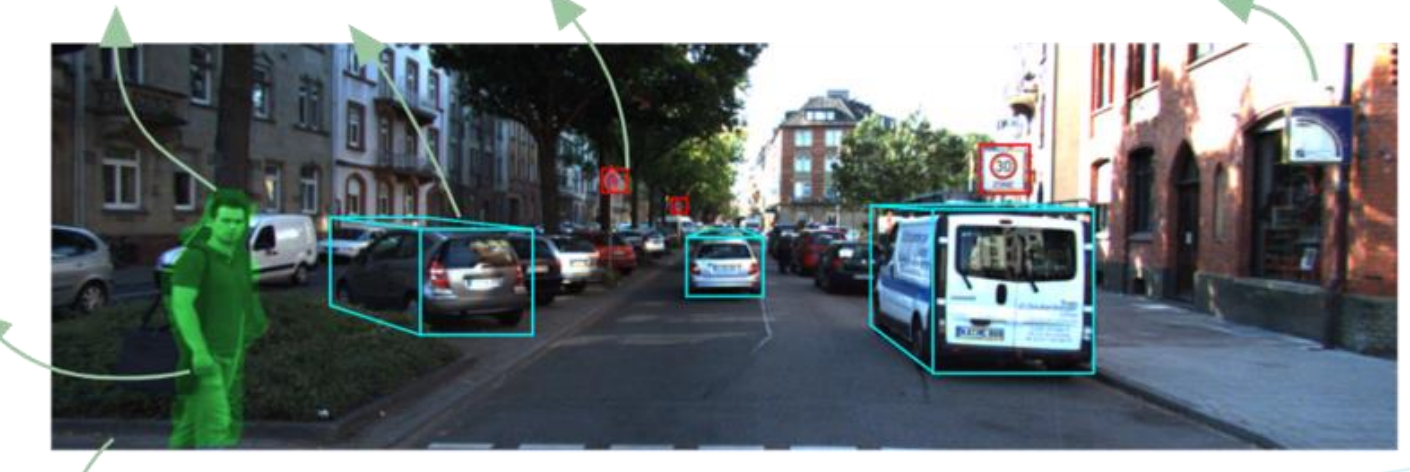

**Event** The moment in which the person starts crossing the road

#### **Relation**

The object person is the actor of the action, and the event triggers the action. A person crosses the road when is sunny

#### **Action**

The period of time where an action happens: looking at ego-vehicle crossing

### OpenLABEL – Data Format

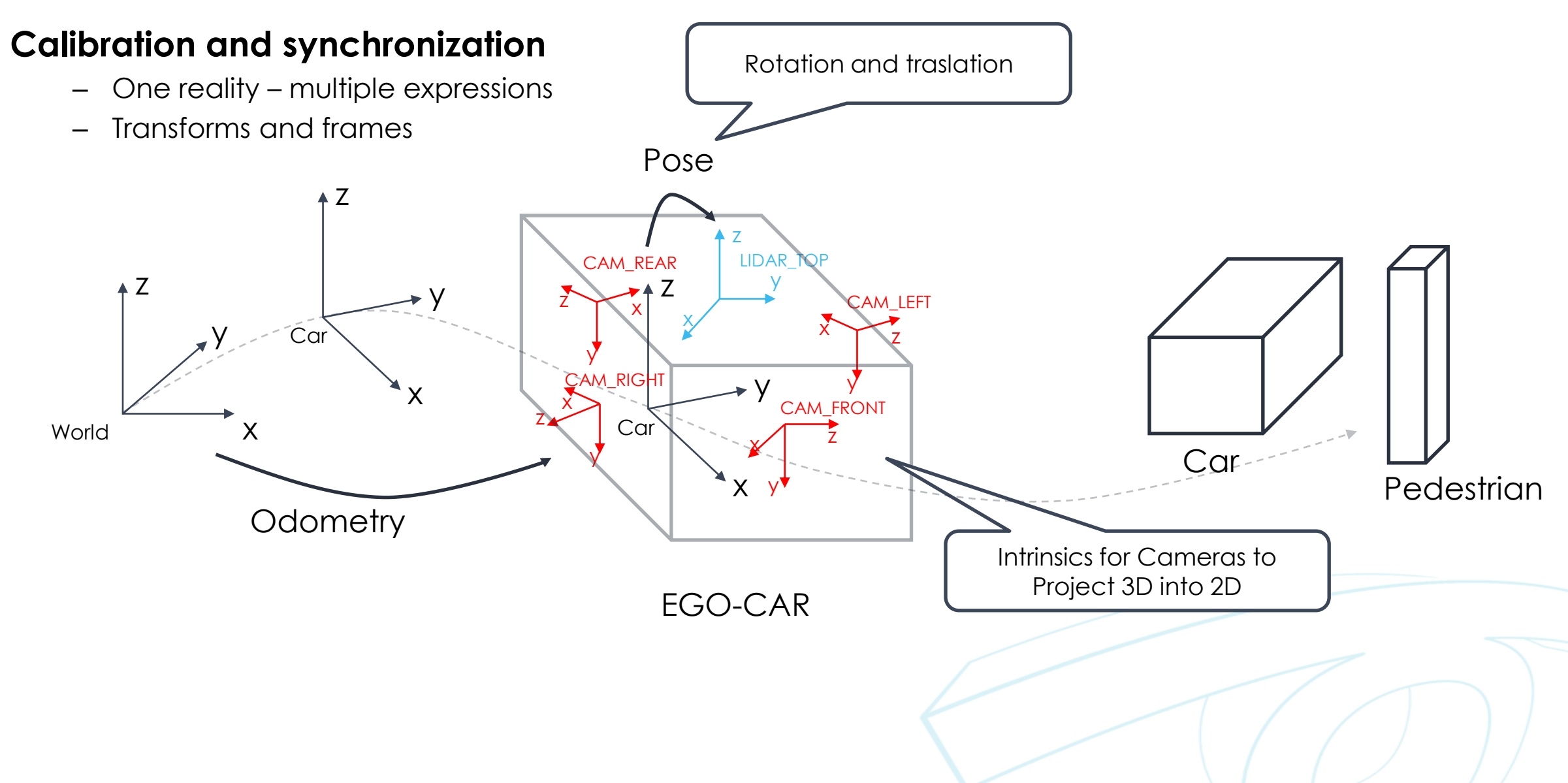

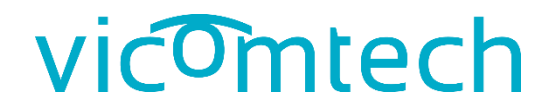

# **SYNCHRONIZATION**

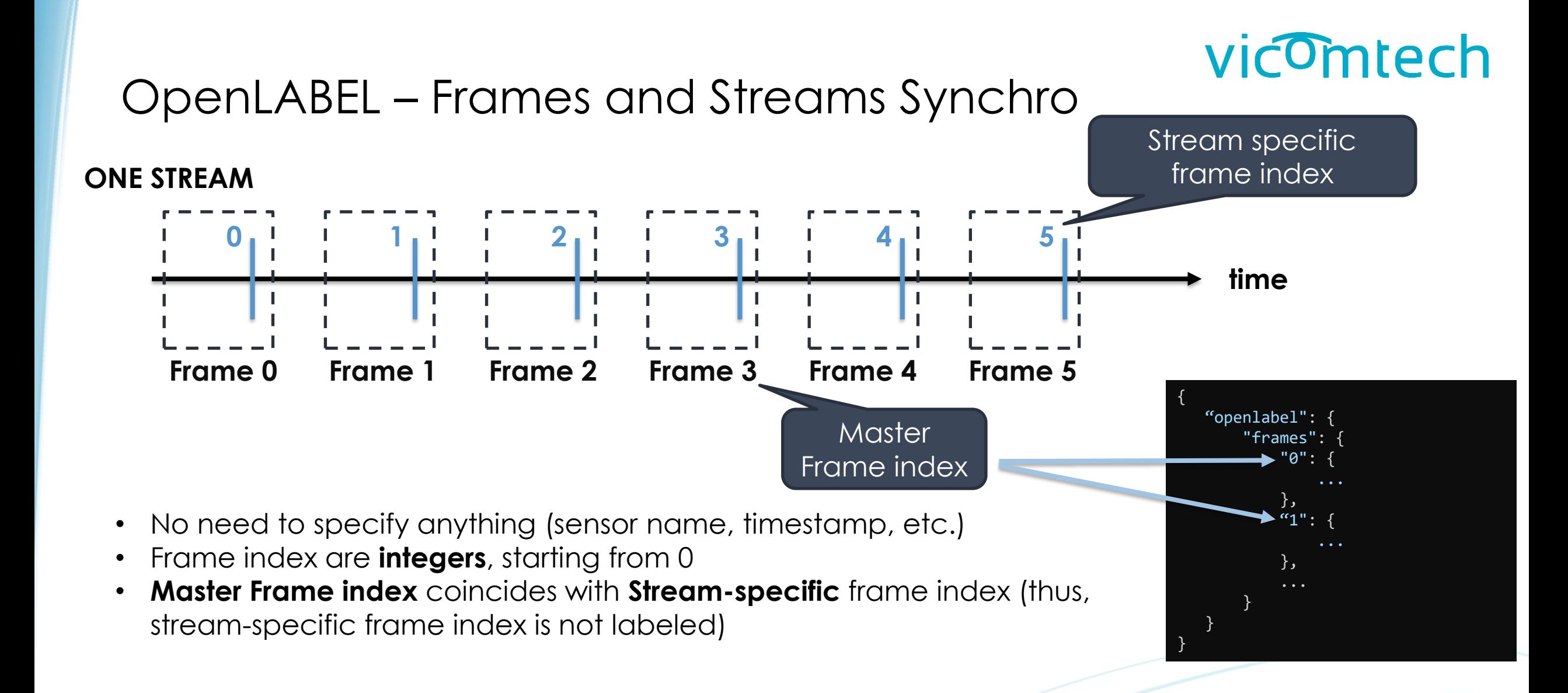

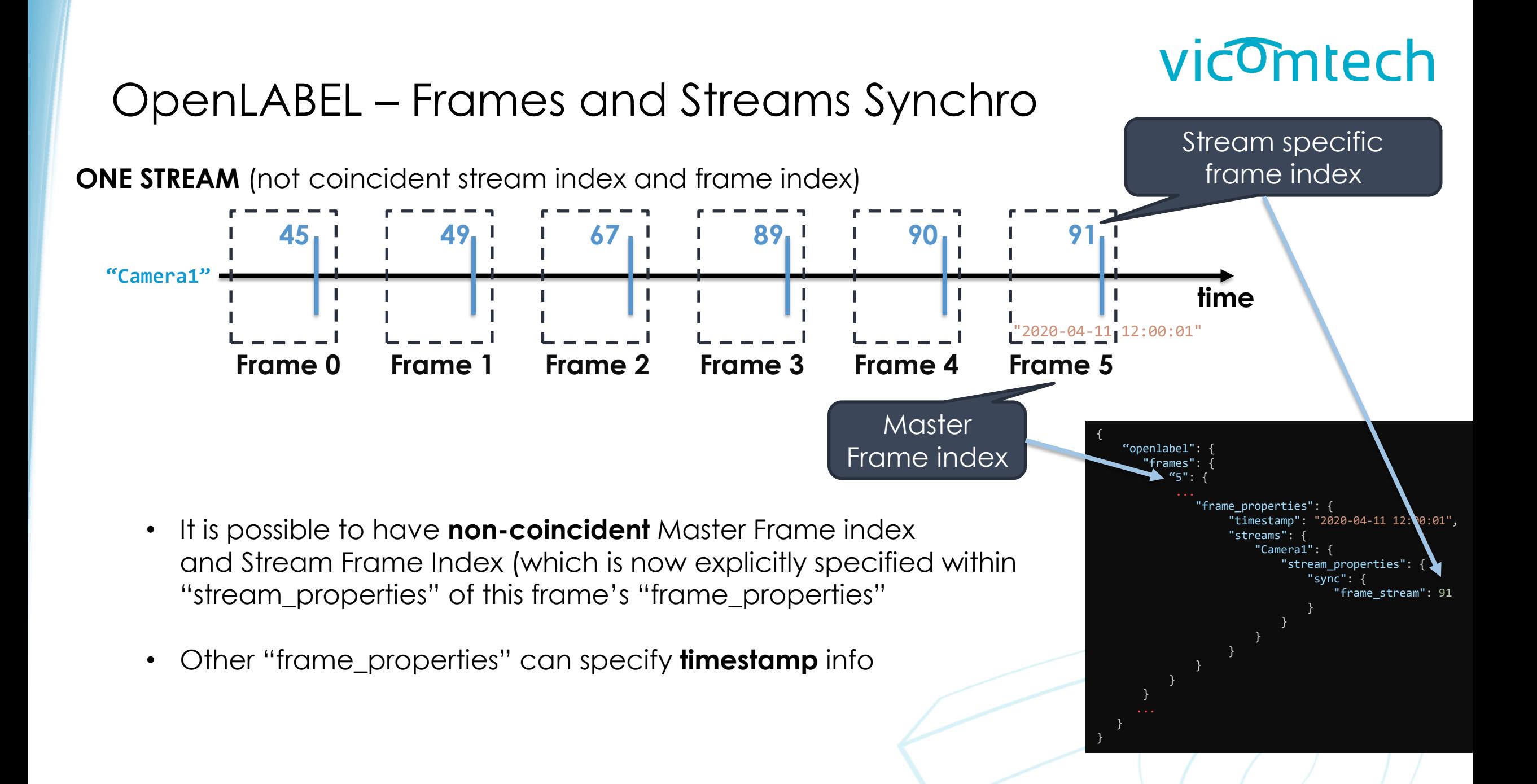

## OpenLABEL – Frames and Streams Synchro

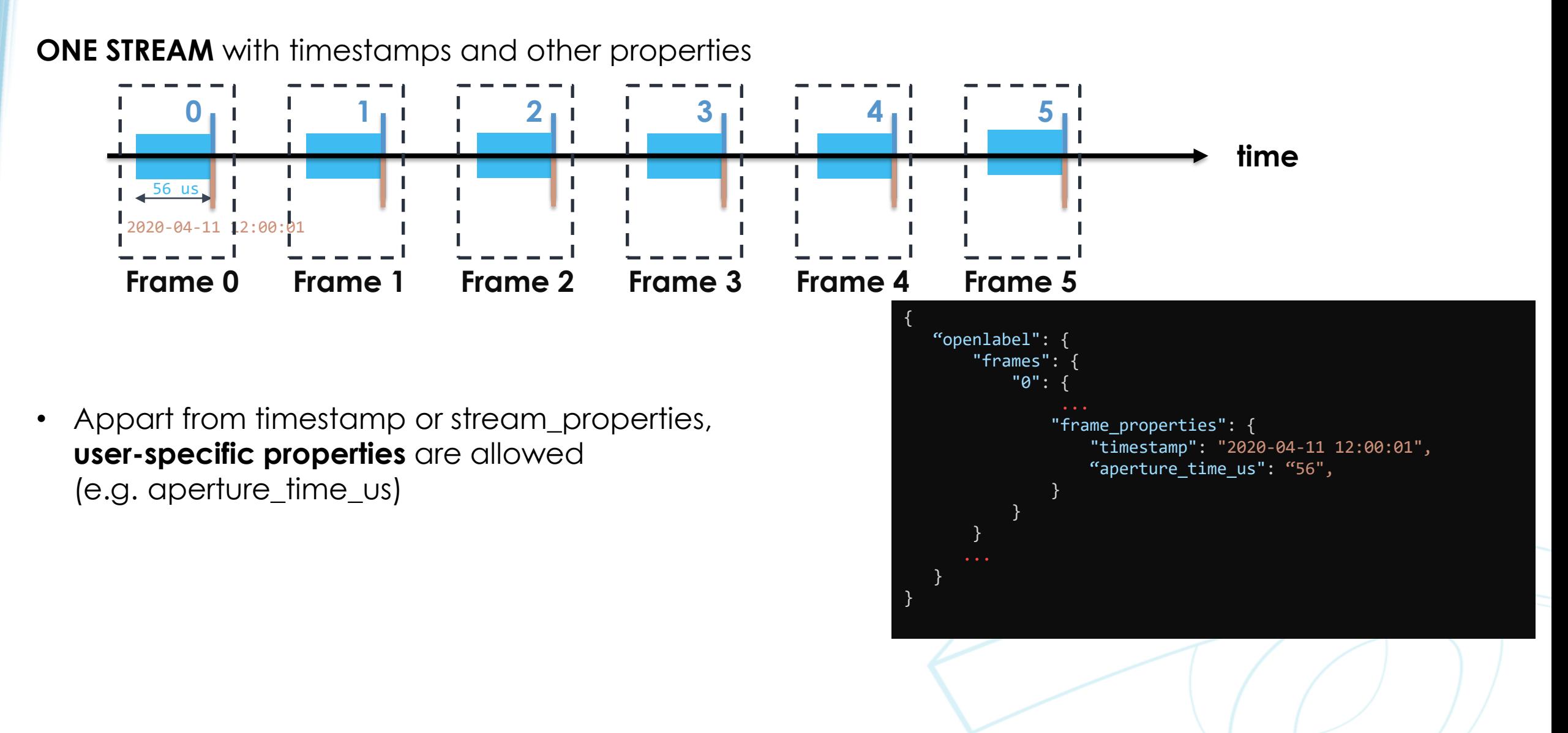

### OpenLABEL – Frames and Streams Synchro

**SEVERAL STREAMS** (same frequency, same start and indexes)

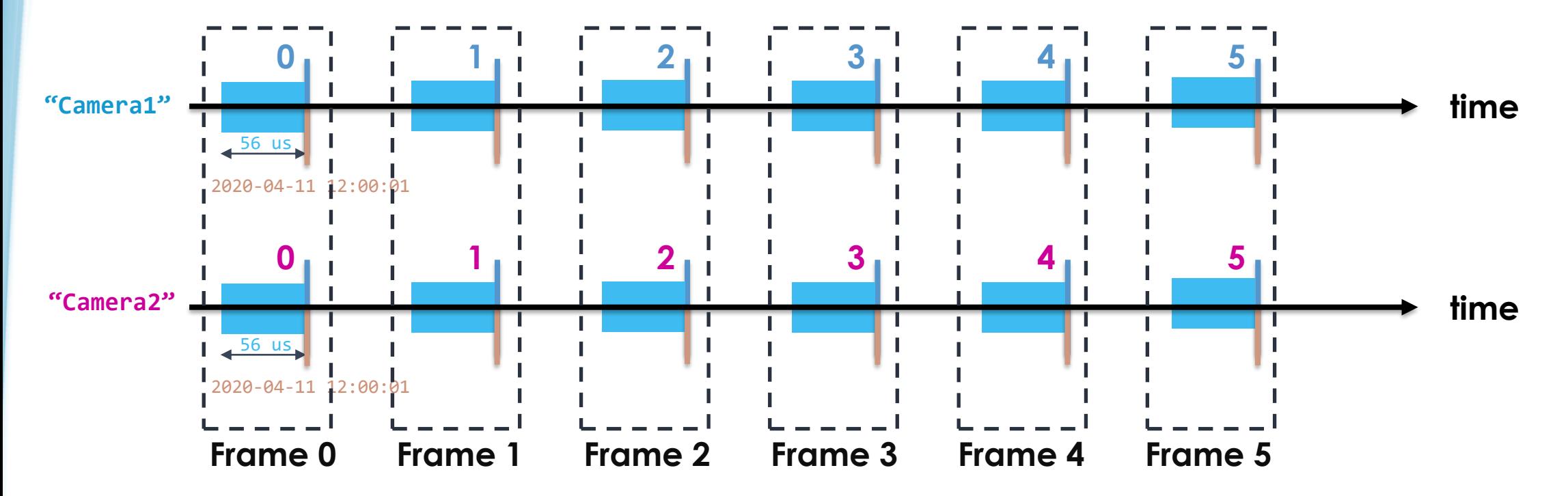

• **Fully synchronized** case, Master Frame index coincides with each Stream Indexes

### OpenLABEL – Frames and Streams Synchro

**SEVERAL STREAMS** (same frequency, different start or indexes)

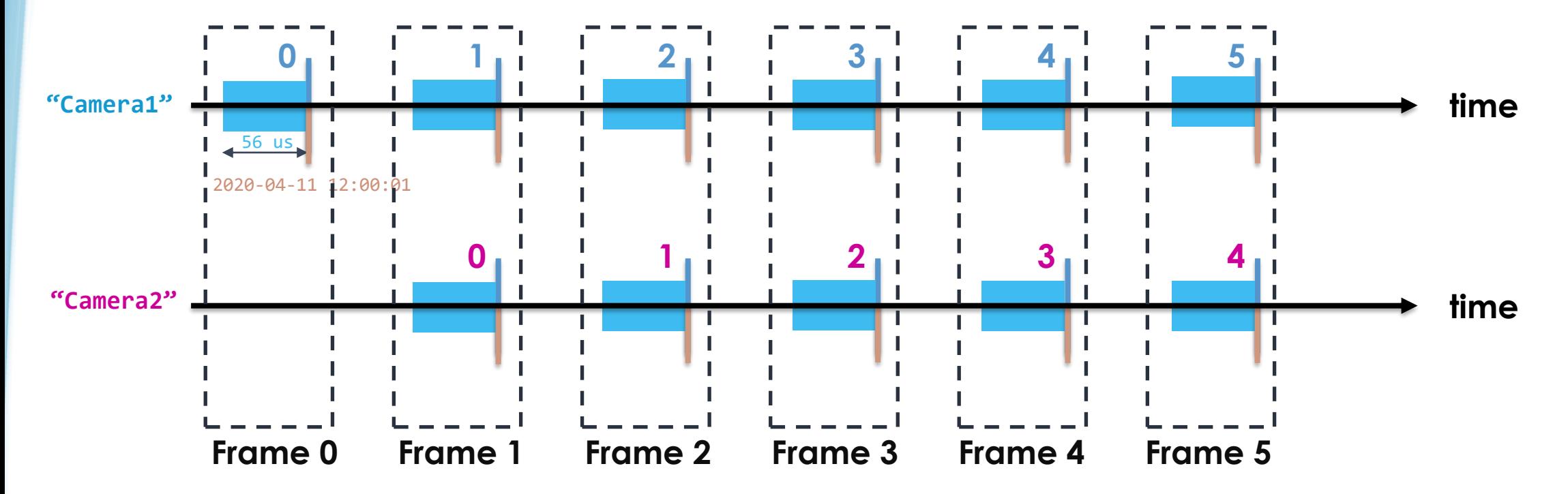

• **Different Stream Indexes** can be enclosed into **Master Frames** e.g. "Camera2" starts delayed but synced

## OpenLABEL – Frames and Streams Synchro

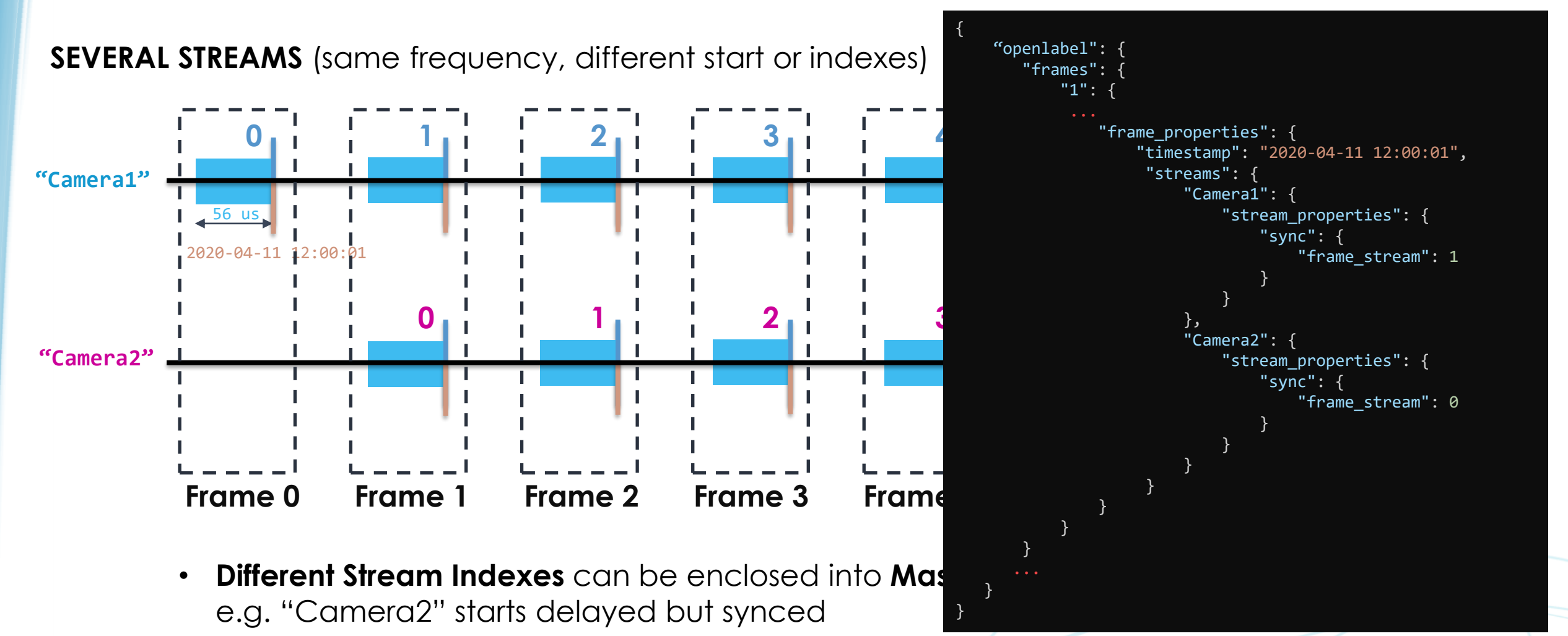

## OpenLABEL – Frames and Streams Synchro

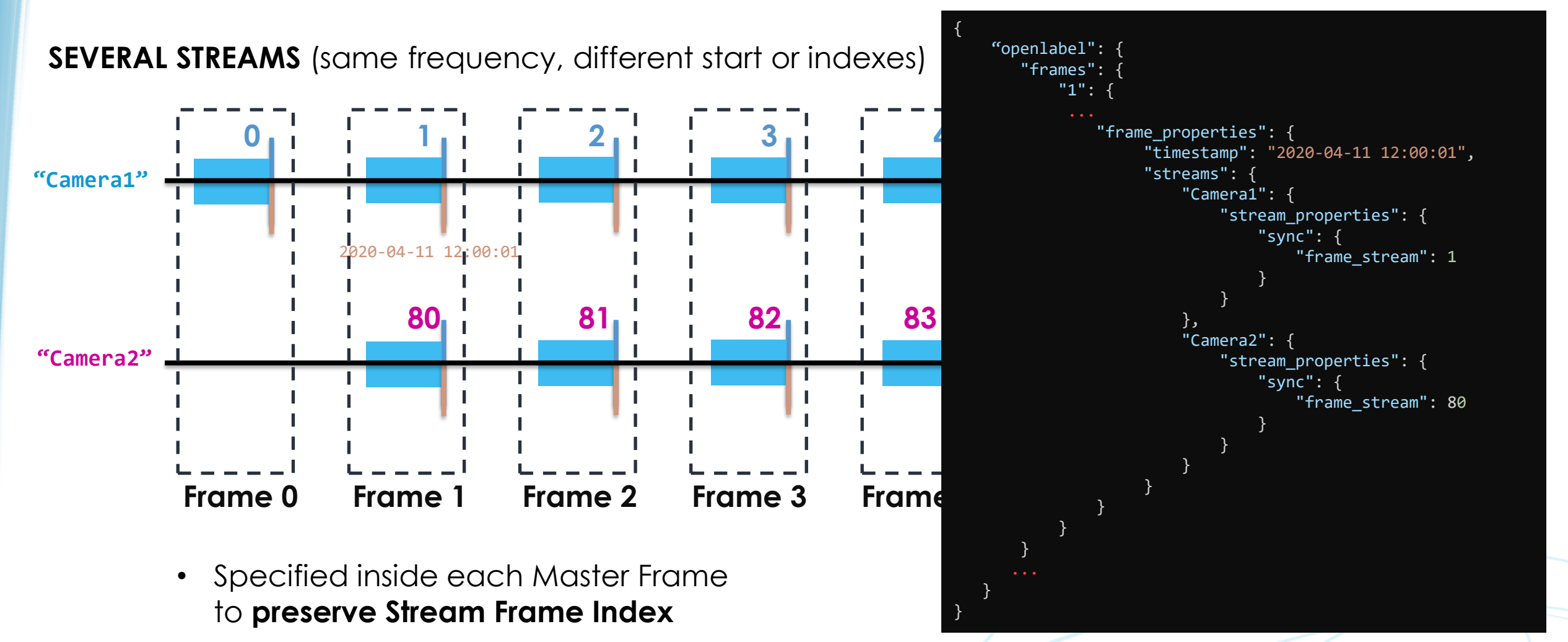

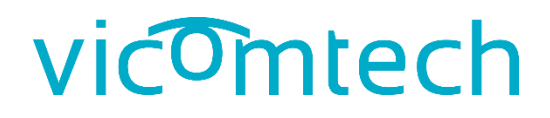

### OpenLABEL – Frames and Streams Synchro

**SEVERAL STREAMS** (jitter)

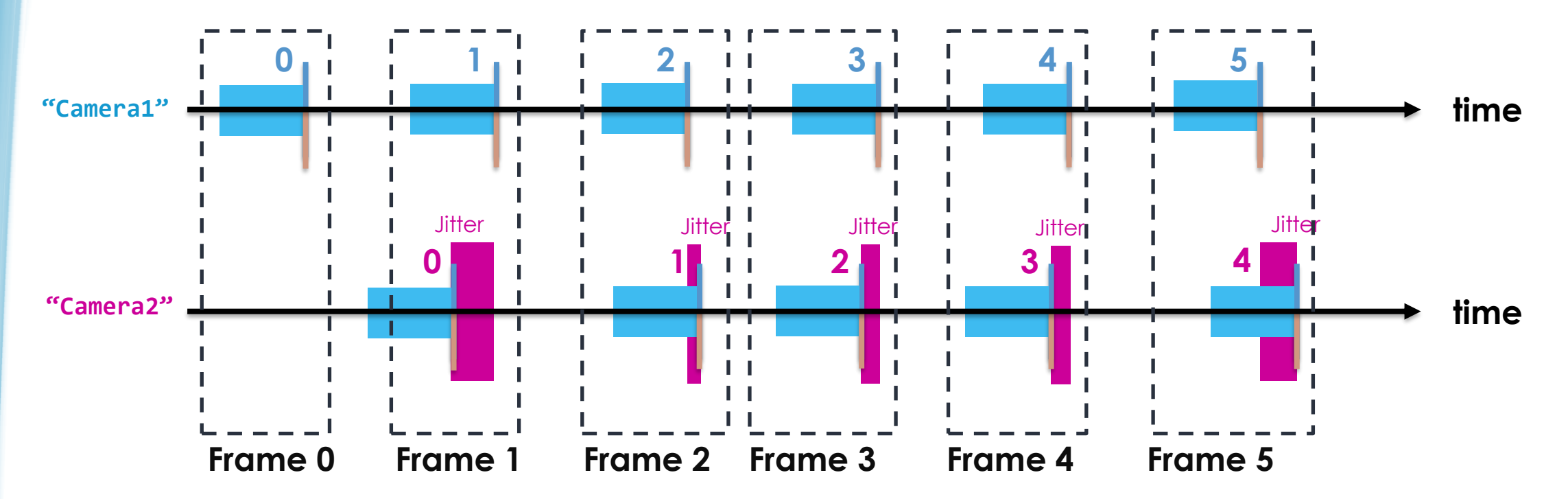

• **Jitter**/variable frequency can also be labeled if the user provides the timestamping and the desired correspondences under the Master Frame Index

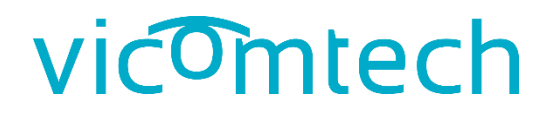

### OpenLABEL – Frames and Streams Synchro

**SEVERAL STREAMS** (same frequency, constant shift)

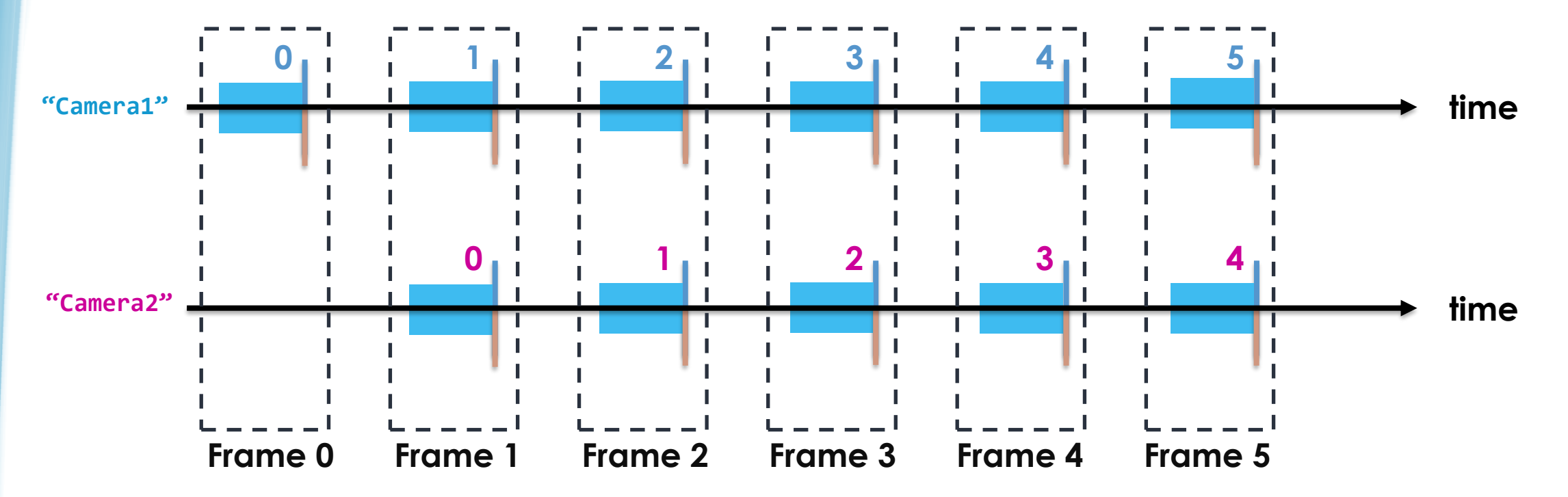

• If the **shift** is known to be **constant**, a more compact representation is posible specifying the shift at root "stream\_properties" and not at each frame

### OpenLABEL – Frames and Streams Synchro

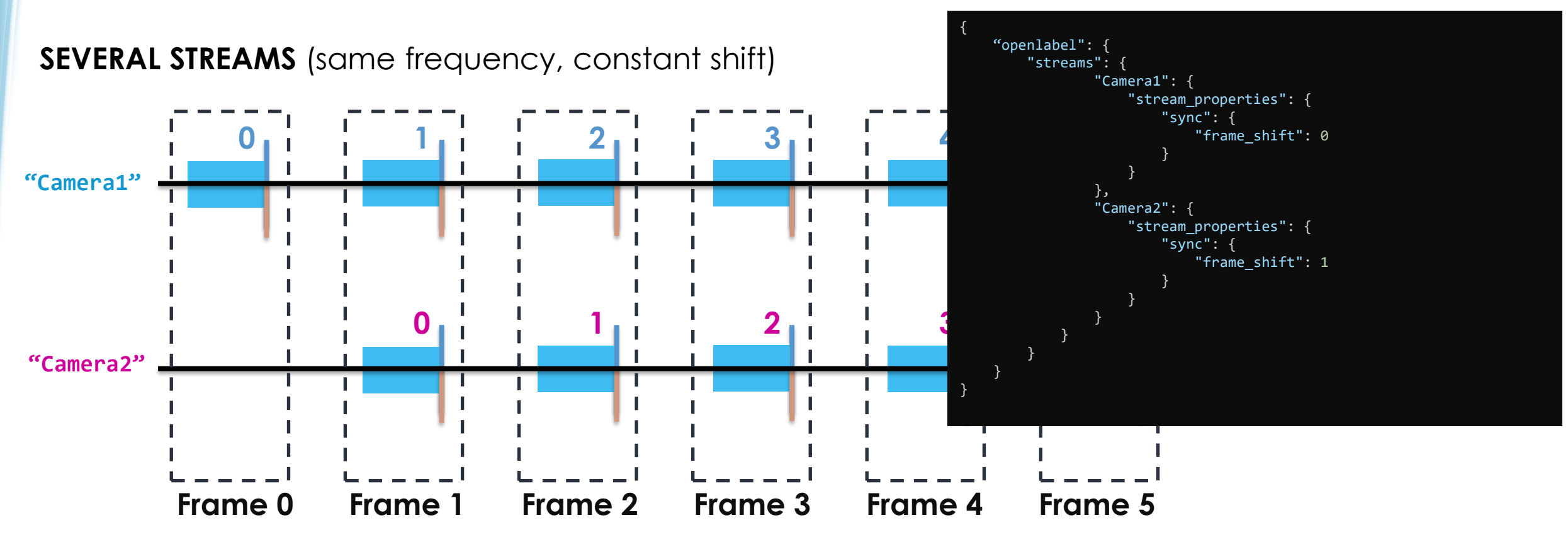

• If the **shift** is known to be **constant**, a more compact representation is posible specifying the shift at root "stream\_properties" and not at each frame

### OpenLABEL – Frames and Streams Synchro

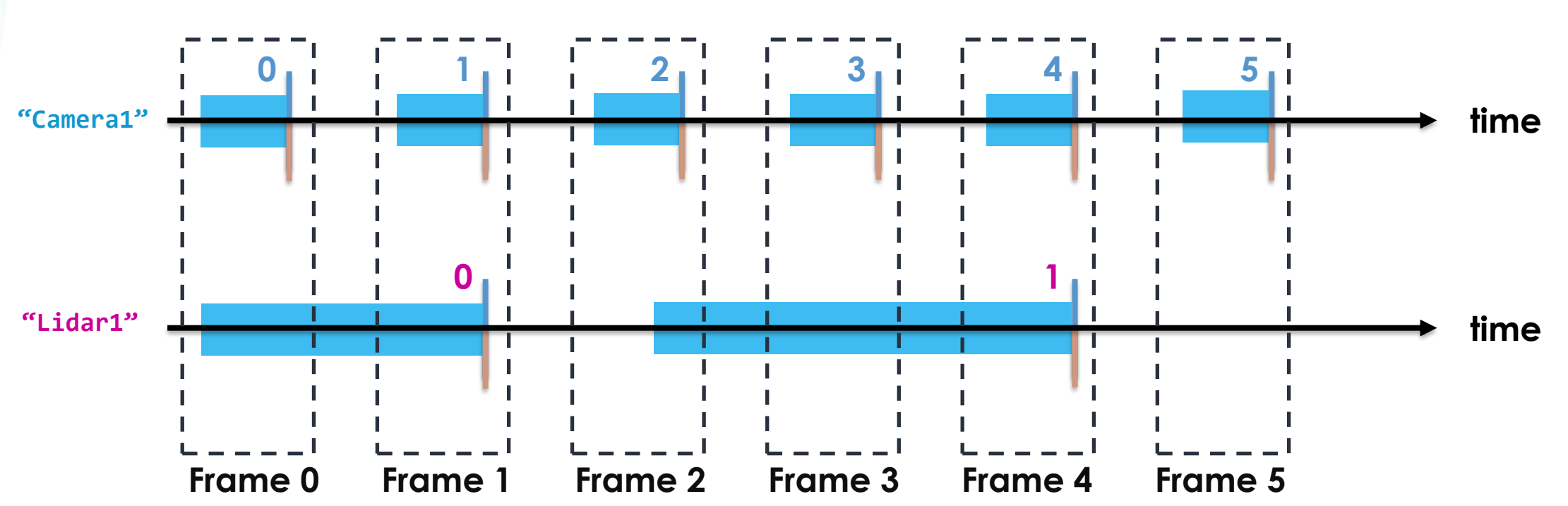

**SEVERAL STREAMS** (different frequency)

- Analogously to case (b), the user can specify which Stream Indexes need to be enclosed within each Master Frame
- Typically, the Master Frame Index should be defined by the highest frequency Stream

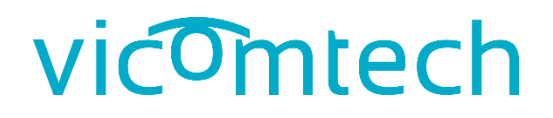

### OpenLABEL – Frames and Streams Synchro

**SEVERAL STREAMS** (different frequency)

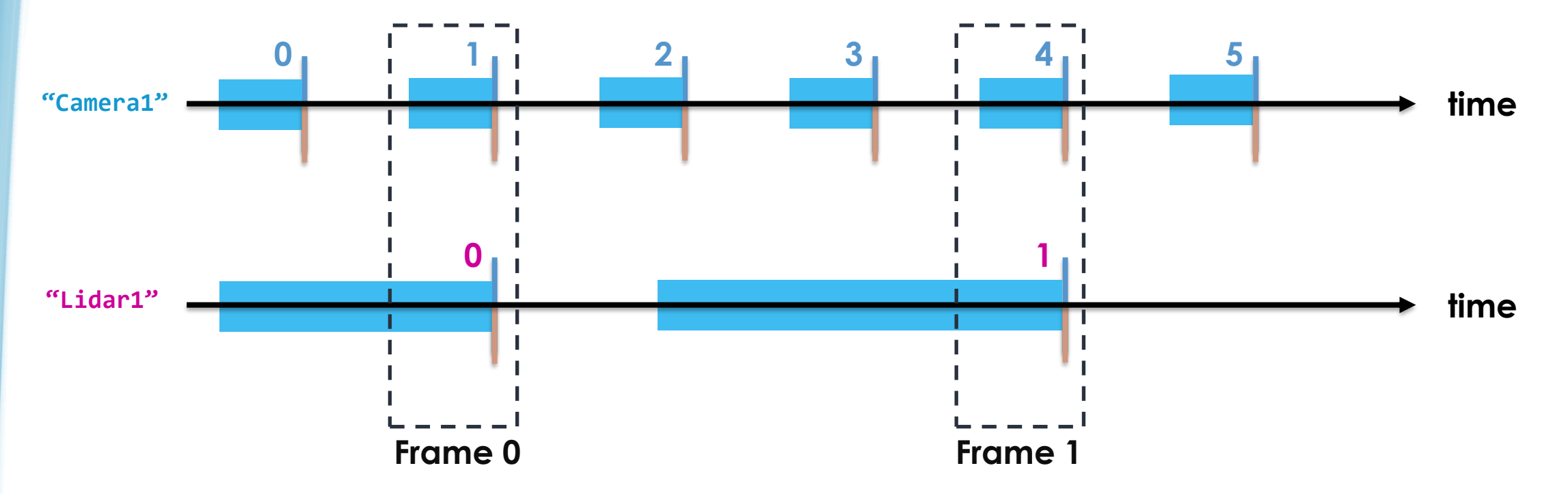

• The user can create a Master Frame index using the slowest Stream or any other